**|||** *MANUAL DE CLASE*

# **ROBÓTICA**

# **ELECTRÓNICA PARA ESTUDIANTES**

**PROYECTO:**

# **ROBOTICA EDUCATIVA**

# **NIVEL BÁSICO**

 $\boldsymbol{V}\boldsymbol{ERS}$  curso de robótica y electrónica: Nivel Principiante

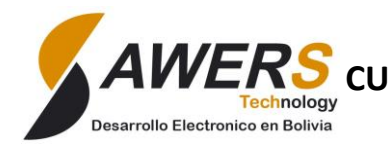

"CIENCIA Y TECNOLOGÍA PARA TODOS"

# **Curso de Robótica Electrónica Nivel Principiante**

#### PRESENTACION

El presente material didáctico, se ha preparado pensando en la necesidad de muchos niños y jóvenes para desarrollar su creatividad y habilidades en la robótica, con este material el alumno podrá seguir el desarrollo del curso con tranquilidad, concentrándose más en el trabajo práctico.

Este material consta de una parte teórica-práctica donde el alumno tendrá la posibilidad de repasar en casa y reproducir los experimentos desarrollados en clase ya que se cuenta con imágenes virtuales fáciles de reproducir, además, una parte para el desarrollo en clase, en la cual el alumno escribirá sus observaciones y datos hallados en los experimentos en clase.

Este curso consta de varias partes, va desde el nivel básico, nivel intermedio y nivel avanzado, este manual es muy importante para el aprendizaje del Curso de Robótica desde su nivel básico hasta el avanzado.

Ing. Copa Cruz Jorge Larry

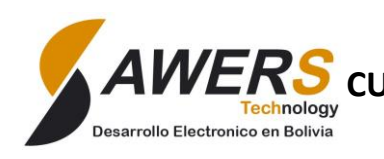

"CIENCIA Y TECNOLOGÍA PARA TODOS"

# **Contenido**

#### **1. Introducción a la Robótica**

- ¿Qué es un Robot?¿Qué es la robótica?
- Partes de un Robot
- Sensores
- Computo de control
- Actuadores o efectores
- Clasificación de los robots
- Herramientas básicas
- **2. Circuito eléctrico, magnitudes eléctricas**
- Corriente, voltaje resistencia
- Clases de circuitos
- Trabajo Practico Nº1: Protoboard
- **3. La Resistencia**
- Código de colores
- Ley de Ohm
- Trabajo Practico Nº2
- Clasificación de las resistencias
- Potenciómetro
- Fotorresistencia o LDR
- Trabajo Practico Nº3
- **4. El diodo**
- Definición del diodo
- Polarización directa e inversa
- Diodo Led
- Trabajo Practico Nº4
- **5. El Transistor**
- Tipos y símbolos del transistor
- Funcionamiento básico
- Polarización del transistor
- Zonas de trabajo
- Trabajo Practico Nº5
- **6. El Circuito Integrado CI**
- Definición del CI
- CI analógicos
- CI Digitales
- CI Amplificador Operacional
- Trabajo Practico Nº6
- **7. Motor DC**
- **8. Proyecto Final:** Construcción de un Robot seguidor de luz.

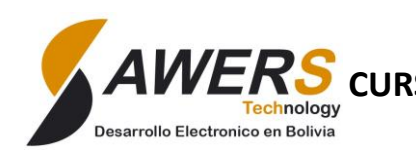

# **1. Introducción a la Robótica**

#### **Antecedentes**

- La palabra *robot* es de origen Checo y significa "trabajo". Fue aplicada por primera vez a las máquinas en los años 20's.
- Los robots electrónicamente controlados son un logro del siglo XX. A pesar de que actualmente es posible encontrar robots en fábricas modernas, están lejos de los robots clásicos de la ciencia ficción que pueden ver, oír, hablar y pensar.

#### **¿Qué es un robot?**

"Máquina controlada por ordenador y programada para moverse, manipular objetos y realizar trabajos a la vez que interacciona con su entorno. Los robots son capaces de realizar tareas repetitivas de forma más rápida, barata y precisa que los seres humanos".

#### **¿Qué es la robótica?**

Básicamente, la robótica se ocupa de todo lo concerniente a los robots, lo cual incluye el control de motores, mecanismos automáticos neumáticos, sensores, sistemas de cómputos

#### **Leyes de la robótica**

- **Ley Cero:** Un robot no puede dañar a la humanidad, o a través de su inacción, permitir que se dañe a la humanidad.
- **Primera Ley:** Un robot no puede dañar a un ser humano, o a través de su inacción, permitir que se dañe a un ser humano.
- **Segunda Ley:** Un robot debe obedecer las órdenes dadas por los seres humanos, excepto cuando tales órdenes estén en contra de la Primera Ley.
- **Tercera Ley:** Un robot debe proteger su propia existencia, siempre y cuando esta protección no entre en conflicto con la Primera y la Segunda Ley.

#### **Partes de un robot**

- Sensores.
- Actuadores y Sistema de locomoción.
- Computador de control.

#### **1. Sensores**

•

Esta etapa trabaja como los "Sentidos del Robot", a través de los sensores se percibe los elementos o situaciones del medio que lo rodea.

*Sensor de fuerzas .*Tiene la capacidad de detectar fuerzas, permite tener **movimientos obedientes** donde el robot puede desplazarse en una dirección mientras mantiene contacto y presión fija.

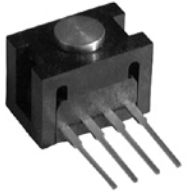

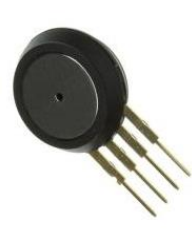

**epción táctil.** Utiliza un material elástico y un esquema de percepción mediante el que se mide la distorsión del material que esté tocándose. Se calcula la deformación.

**El sonar.** Usa el tiempo que tarda un impulso sonoro producido por el sensor en llegar a un objeto y ser reflejado por éste. Es bueno para

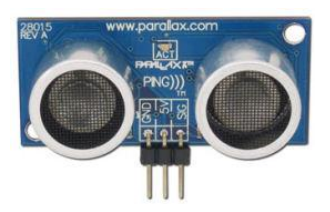

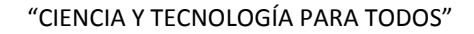

evitar obstáculos y seguirle la pista a un blanco cercano, pero no sirve para el trazo de mapas.

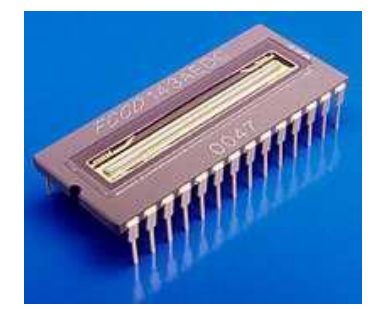

hnology

esarrollo Electronico en Bolivia

**Cámara.** Se usa para captar escenas del medio ambiente. Para facilitar el trabajo del robot se ponen etiquetas que el robot lee y le permite saber con exactitud su ubicación.

#### **2. Computador de control**

Es la etapa encargada de analizar las señales tomadas por la etapa sensorial del Robot para la toma de decisiones y el control de los actuadores están generalmente a cargo de un [micro controlador](http://es.wikipedia.org/wiki/Microcontrolador) o chip. La tarjeta de control contiene dicho elemento, junto a otros componentes electrónicos básicos que requiere el micro controlador para funcionar.

#### **3. Actuadores o Efectores**

Son herramientas para la ejecución:

- Dispositivo que produce efectos en el entorno bajo el control del robot.
	- Están provisto de un actuador que convierte comandos de soft en movimientos físicos.
- Son motores eléctricos o cilindros hidráulicos o neumáticos.
- Los efectores se utilizan de dos maneras
- Locomoción: modifica la ubicación del robot respecto del ambiente.
- El movimiento valiéndose de extremidades inferiores es muy difícil para los robots.
- Las ruedas y llantas son más eficientes.
- Manipulación: desplaza objetos del entorno.
- Permiten transportar objetos en el ambiente de trabajo.
- Dos tipos de movimientos:
	- Giratorios: alrededor de un eje
- Prismáticos: movimiento lineal (pistón en cilindro)

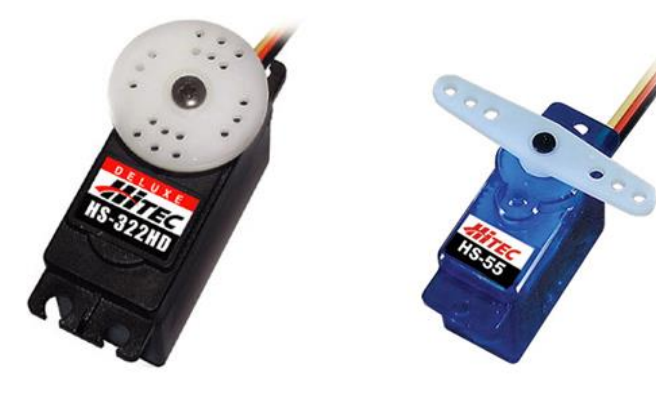

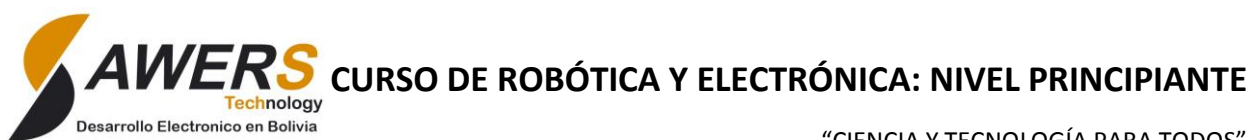

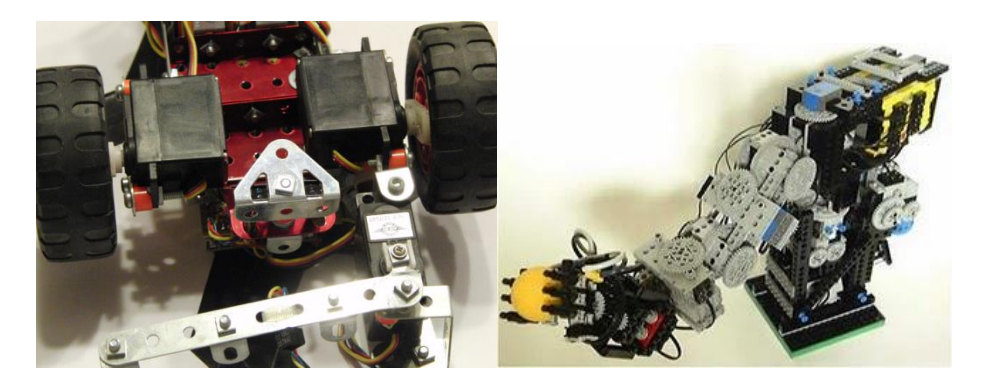

#### **Clasificación de robots**

- Robots Manipuladores. Conocidos como robots industriales. Son brazos articulados. • Robots Móviles. Permiten la movilidad del robot, incrementando la autonomía del
- manipulador.
- Robots Autónomos. Realizan sus actividades sin intervención humana.
	- Tele-robótica. Operación de efectores a través de una red local o Internet.
- **Ejemplos**

#### **Robots Industriales**

- Un robot industrial es un manipulador programable multifuncional diseñado para mover materiales, piezas, herramientas o dispositivos espaciales, mediante movimientos variados, programaos para la ejecución de las distintas tareas.
- Se intenta que el robot no sólo sea programado sin que llegue a ciertos niveles de autonomía.

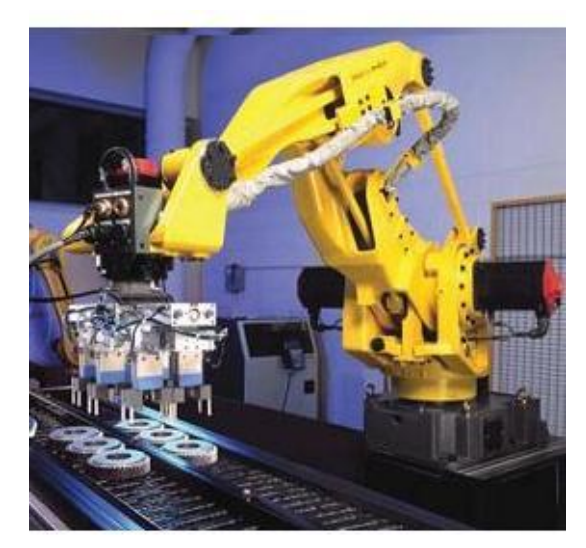

#### **Uso de Robots en la Industria**

• Soldadura. Permiten calidad, uniformidad y velocidad. La soldadura puede ser por punto, por arco y por rayos láser.

"CIENCIA Y TECNOLOGÍA PARA TODOS"

- Pintado por automatización. Permite la consistencia, repetibilidad, reducción de pérdidas y de errores.
- Operaciones de ensamblaje. Muy usado por la industria automotriz y en la industria de los microchips, evita el trabajo tedioso y repetitivo, permitiendo la planificación.
	- Manipulación de materiales. Especialmente la carga sobre tarimas.

#### **Robots Móviles**

- Están dotados de mecanismos de locomoción, cómo ruedas, orugas, patas. Siguen su camino por telemando o guiándose por la información recibida de su entorno a través de sus sensores.
- En el caso de la industria puede seguir puntos de colores en el piso, líneas o emisiones de radio.
	- En caso de estar dotados de cámaras y visión computacional puede evitar obstáculos.

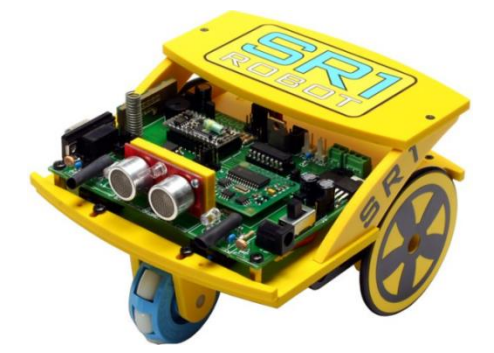

inology

esarrollo Electronico en Bolivia

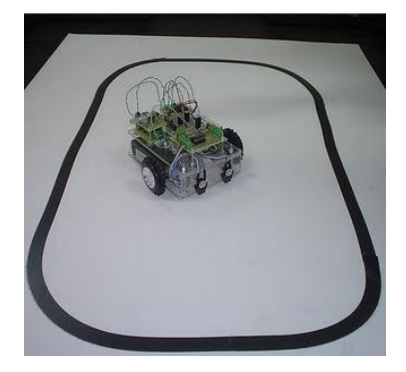

#### **Tele-robótica**

- En este caso las tareas de percepción del entorno, planificación y manipulación compleja son realizadas por humanos.
	- El operador actúa en tiempo real cerrando un bucle de control de alto nivel.
		- El sistema le puede permitir al operador retroalimentación sensorial del entorno

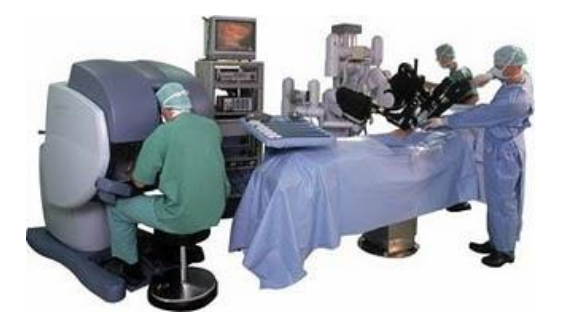

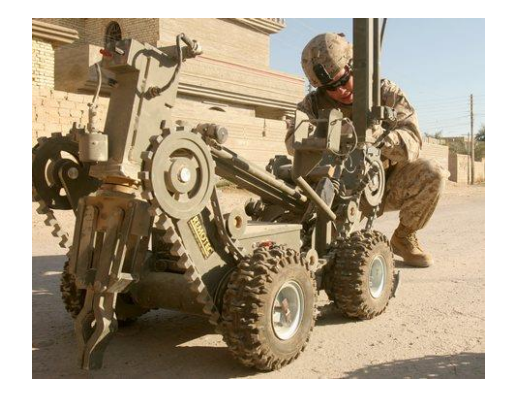

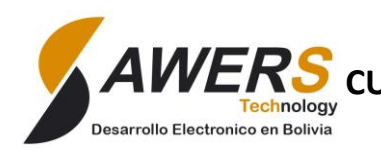

"CIENCIA Y TECNOLOGÍA PARA TODOS"

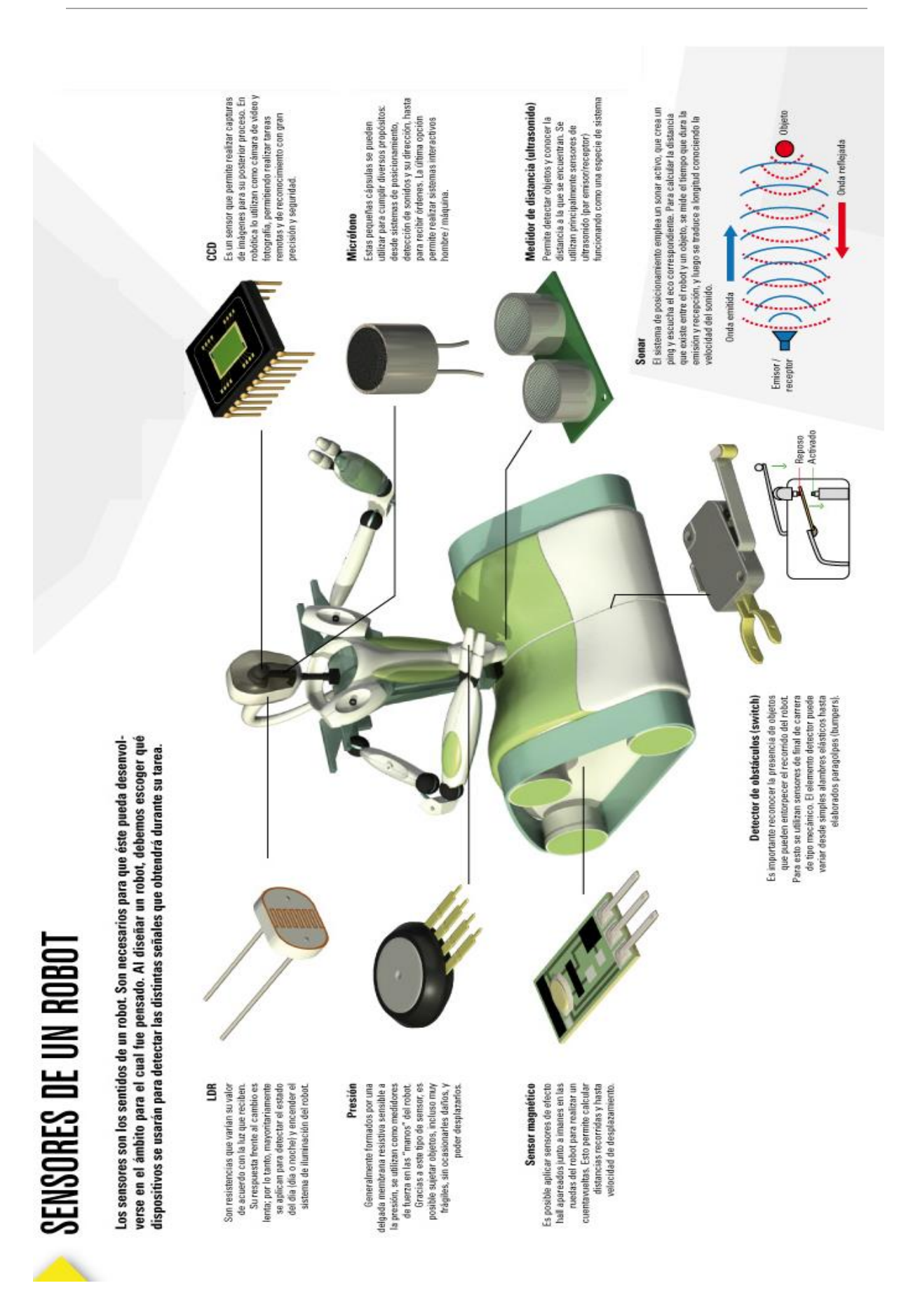

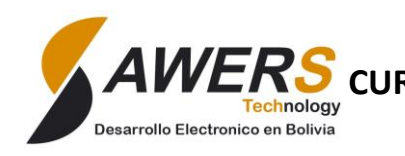

 $\boldsymbol{V}\boldsymbol{E}\boldsymbol{R}\boldsymbol{S}$  curso de robótica y electrónica: Nivel Principiante

"CIENCIA Y TECNOLOGÍA PARA TODOS"

#### **HERREMIENTAS BASICAS**

• **PINZAS de punta y de corte**

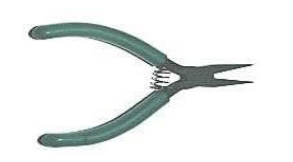

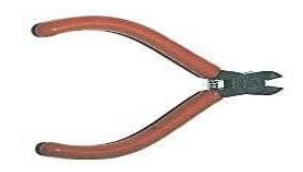

#### • **DESTORNILLADORES**

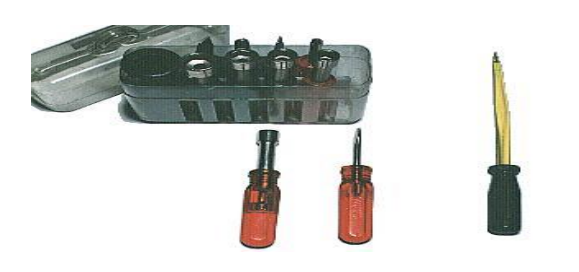

#### • **CAUTIN, PISTOLA DE SOLDAR, ESTAÑO PARA SOLDAR**

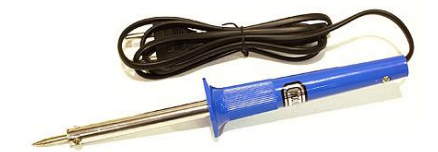

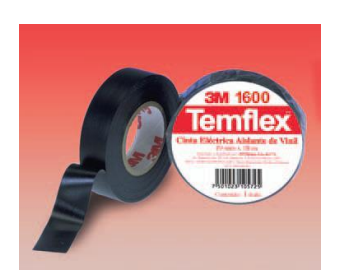

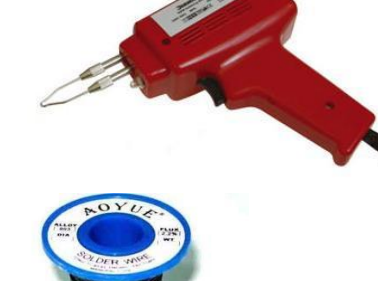

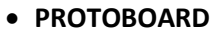

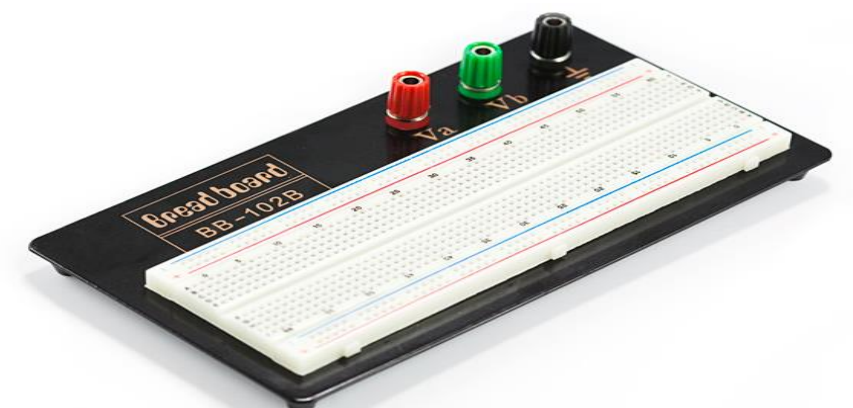

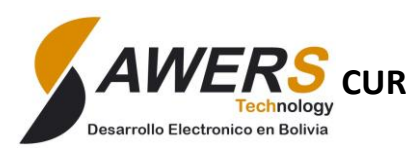

"CIENCIA Y TECNOLOGÍA PARA TODOS"

# **2. CIRCUITO ELECTRICO, MAGNITUDES ELECTRICAS**

Se denomina **circuito eléctrico** a una serie de elementos o componentes eléctricos, conectados entre sí para generar, transportar o modificar señales eléctricas. En un circuito eléctrico completo podemos distinguir sus partes fundamentales:

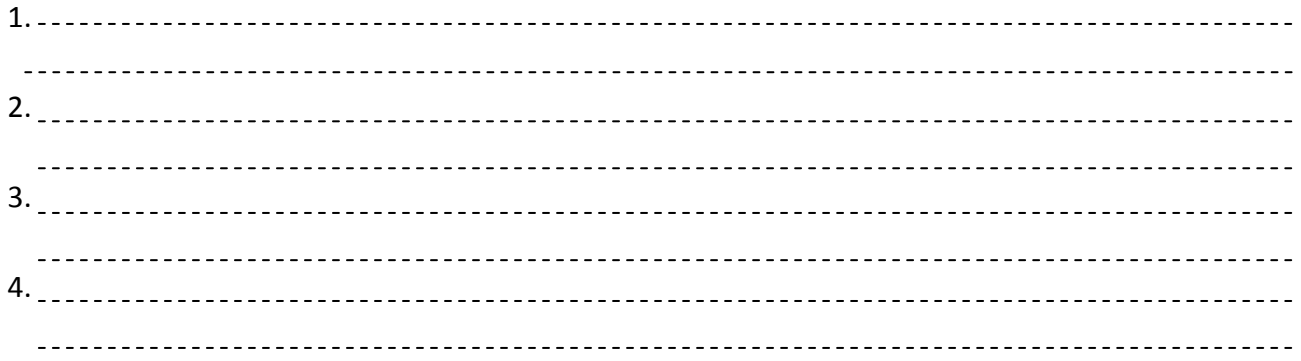

En un circuito **eléctrico**, la energía eléctrica se transmite mediante el paso de los **electrones**. Este movimiento de los electrones a través del conductor se denomina **Corriente eléctrica**, debido a esto el circuito eléctrico pueden encontrarse en dos estados:

Circuito cerrado: Circuito abierto: \_\_\_\_\_\_\_\_\_\_\_\_\_\_\_\_\_ --------------------------------------<u>. . . . . . . . . . . . . . .</u> 

En un circuito eléctrico existen tres magnitudes fundamentales:

 **Voltaje,** Se mide en ………………………………………..(V), el instrumento que se usa para medir el voltaje es el…………………………………….. Fuentes de voltaje:

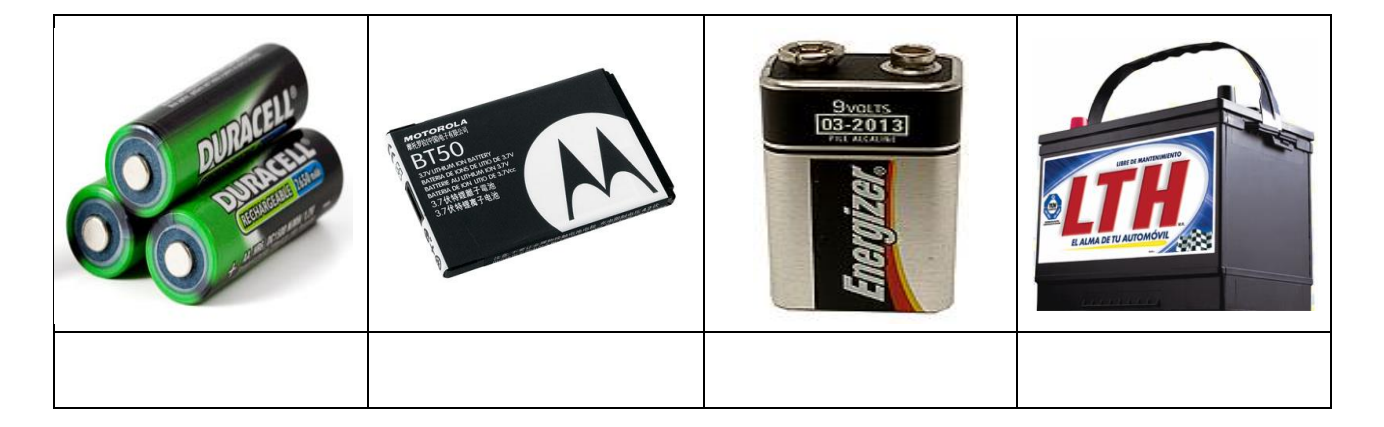

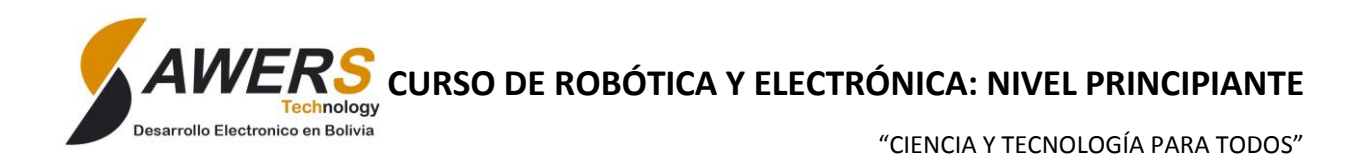

 La **corriente eléctrica** de un circuito, Se mide en ……………………………………..(A) y el instrumento que usamos para medir la intensidad de la corriente eléctrica es el………………………………………………...

#### *Tipos de Corriente eléctrica:*

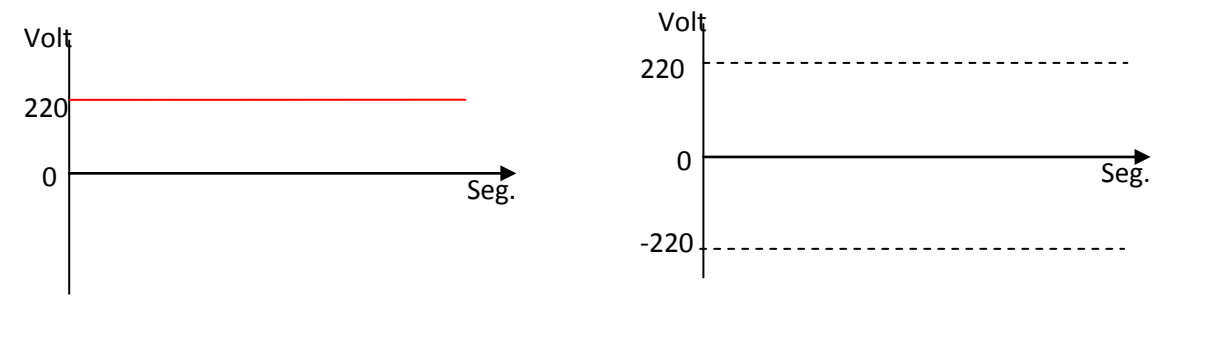

**La Resistencia**,

Se mide en………………………………..(R) y el instrumento que se usa para medir la resistencia es el…………………………………………...

#### **CLASES DE CIRCUITOS**

Según la forma como los conectamos se clasifica en circuito *serie, paralelo y mixto*.

**Circuito Serie:** En esta conexión los **terminales** de los dispositivos están conectados secuencialmente. El *terminal de salida* de un dispositivo se conecta con el *terminal de entrada* del dispositivo siguiente.

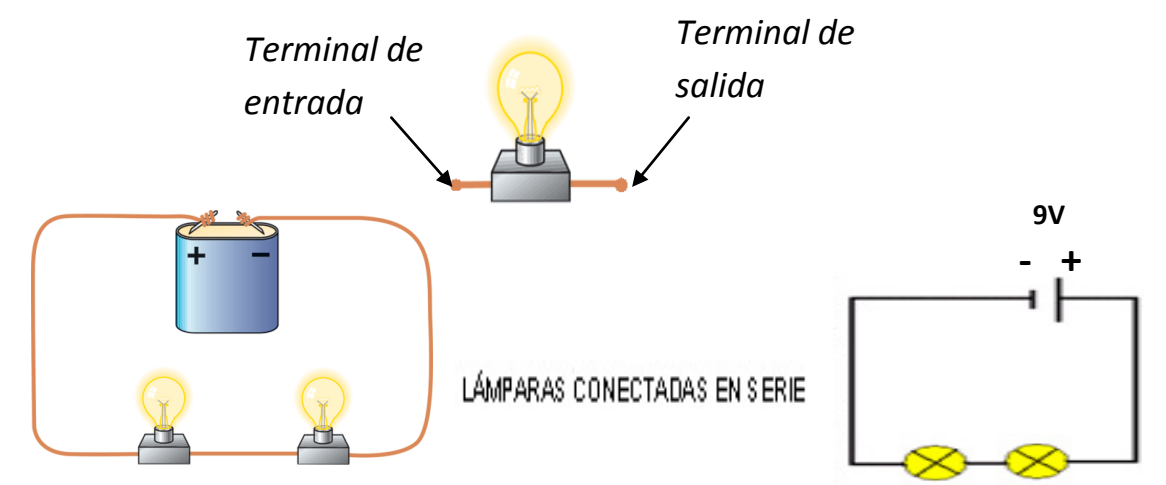

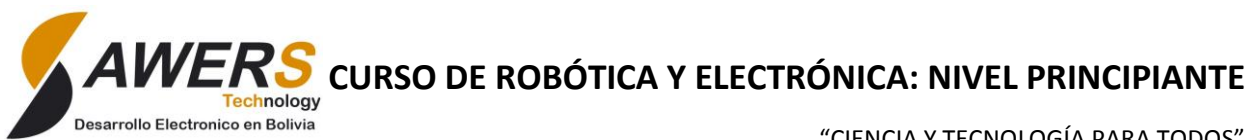

**Circuito Paralelo:** En esta conexión los *terminales de entrada* de los dispositivos están conectados, de la misma forma los *terminales de salida* están conectados.

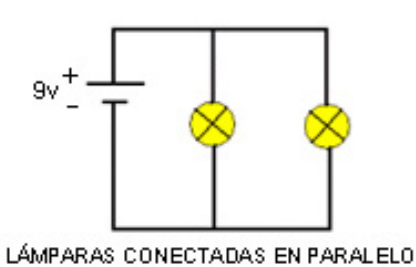

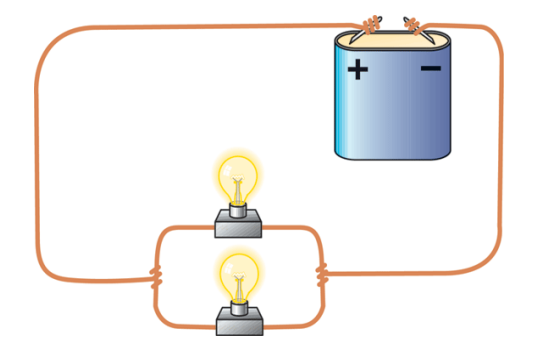

**Circuito Mixto:** Es una combinación de circuito *serie y paralelo.*

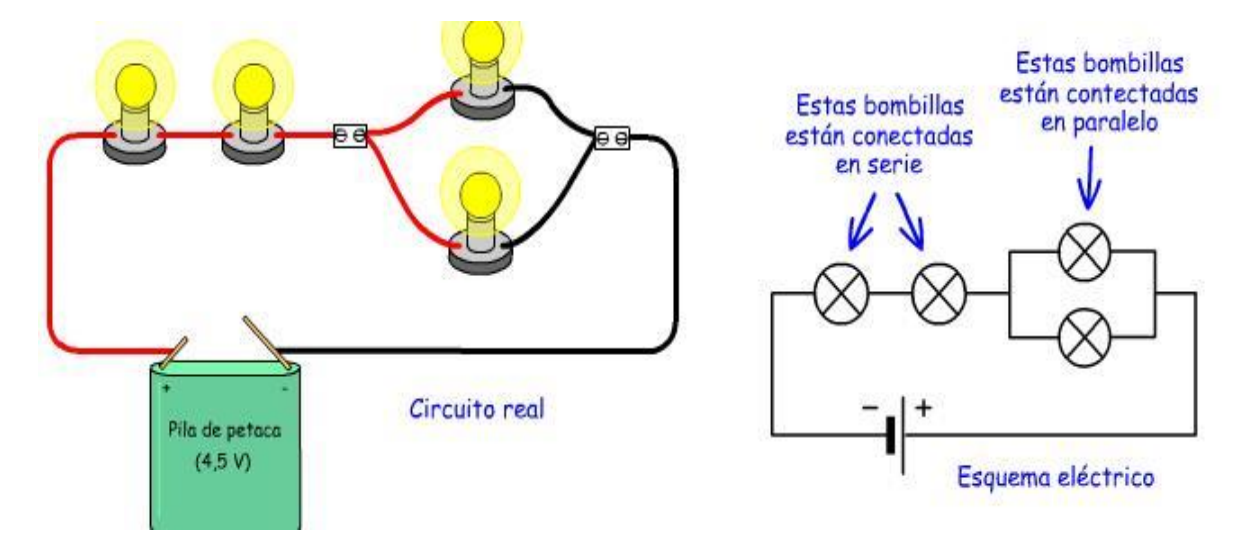

#### **Trabajo Practico Nº1**

1. *El Protoboard*. Identificar las conexiones internas del protoboard.

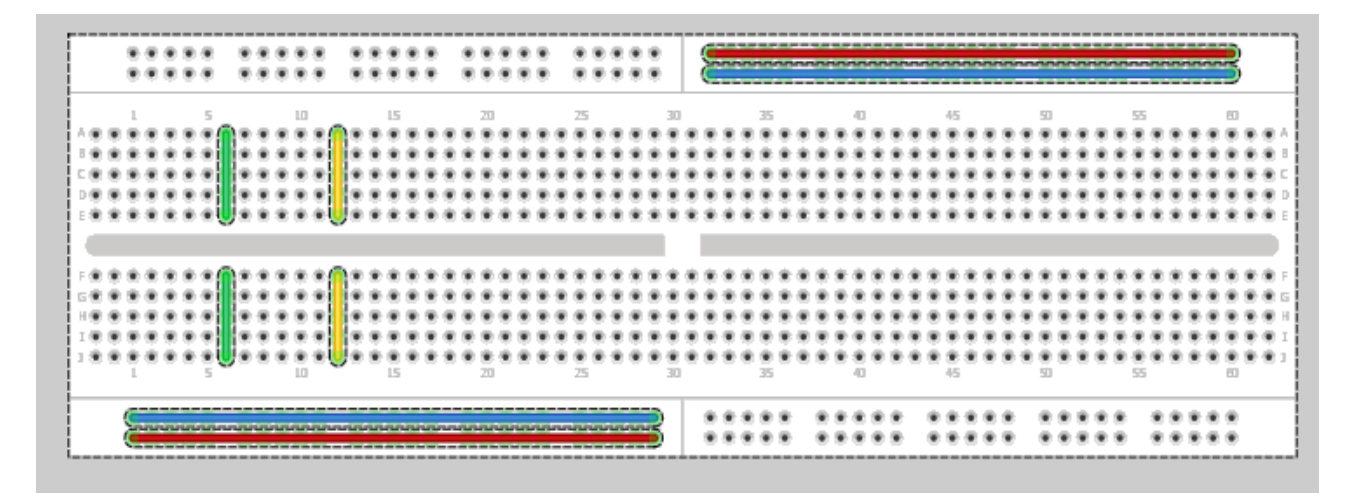

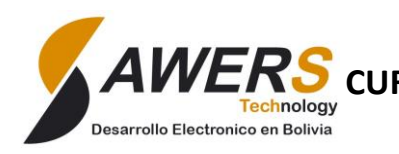

"CIENCIA Y TECNOLOGÍA PARA TODOS"

#### Observaciones:

……………………………………………………………………………………………………………………………………………………………………… ………………………………………………………………………………………………………………………………………………………………………

2. Ahora en el protoboard realizar las conexiones Serie paralelo y mixto con las resistencias

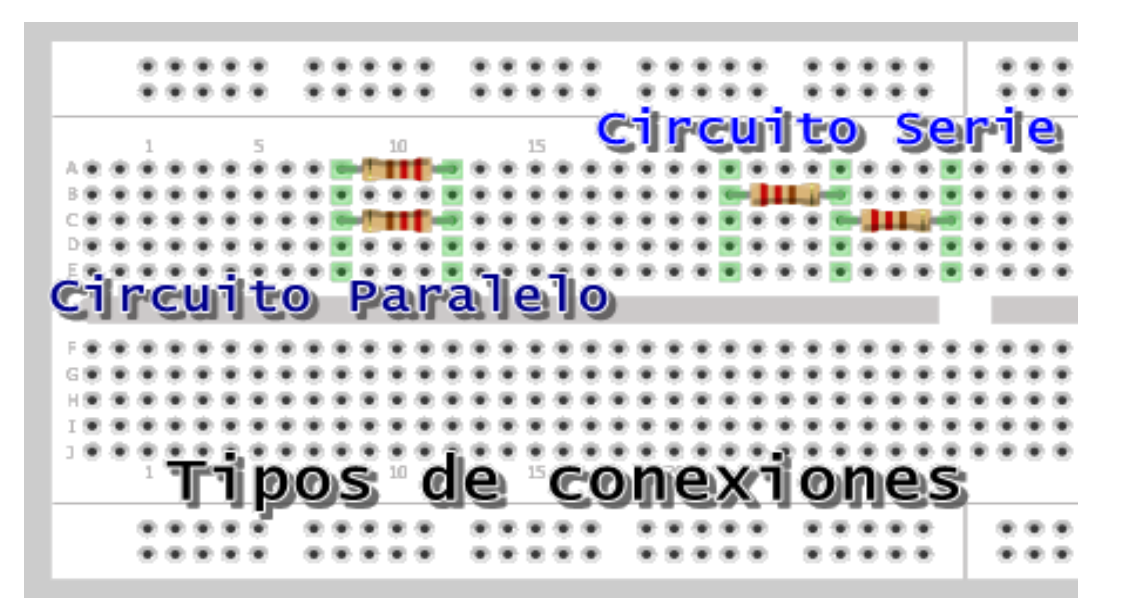

#### Observaciones:

……………………………………………………………………………………………………………………………………………………………………… ……………………………………………………………………………………………………………………………………………………………………… ……………………………………………………………………………………………………………………………………………………………………… ……………………………………………………………………………………………………………………………………………………………………… ………………………………………………………………………………………………………………………………………………………………………

# **3. LA RESISTENCIA**

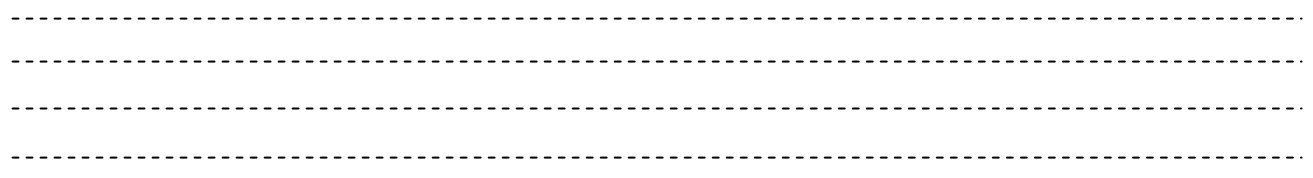

Una resistencia o un resistor es un elemento que *se opone al paso de la corriente*, dando como resultado un voltaje en sus terminales.

En nuestros hogares tenemos varios ejemplos de resistencias o resistores como un foco, plancha eléctrica, cocina eléctrica, etc.

La unidad de la resistencia es el **ohmio (Ω),** en honor al físico alemán **George Simón Ohm** y se representa con la letra **R**.

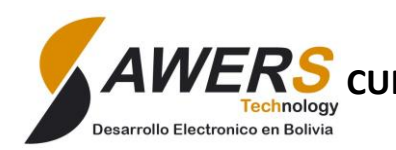

 ${\rm VERS}$  curso de robótica y electrónica: Nivel Principiante

"CIENCIA Y TECNOLOGÍA PARA TODOS"

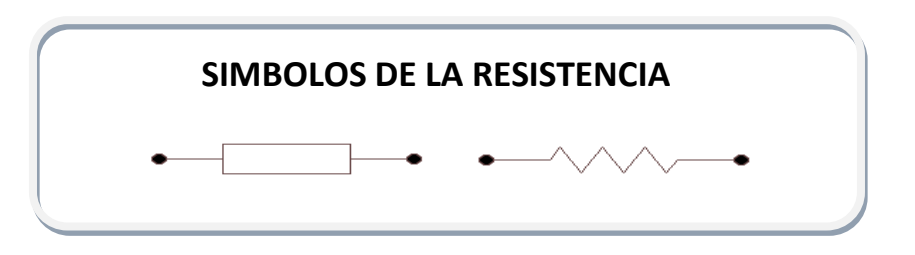

#### **Códigos de Colores**

#### *Uso de la tabla de colores*

Primero separamos las 3 primeras franjas que se encuentran más juntas, comenzamos por la franja del extremo.

*La primera franja* nos va indicar el digito de las decenas.

*La segunda franja* nos indica el digito de las unidades.

Luego ese número formador por las dos primeras franjas se multiplica por el valor de la tercera franja, así obtenemos el valor de la resistencia.

#### **Tabla 1. Código de colores**

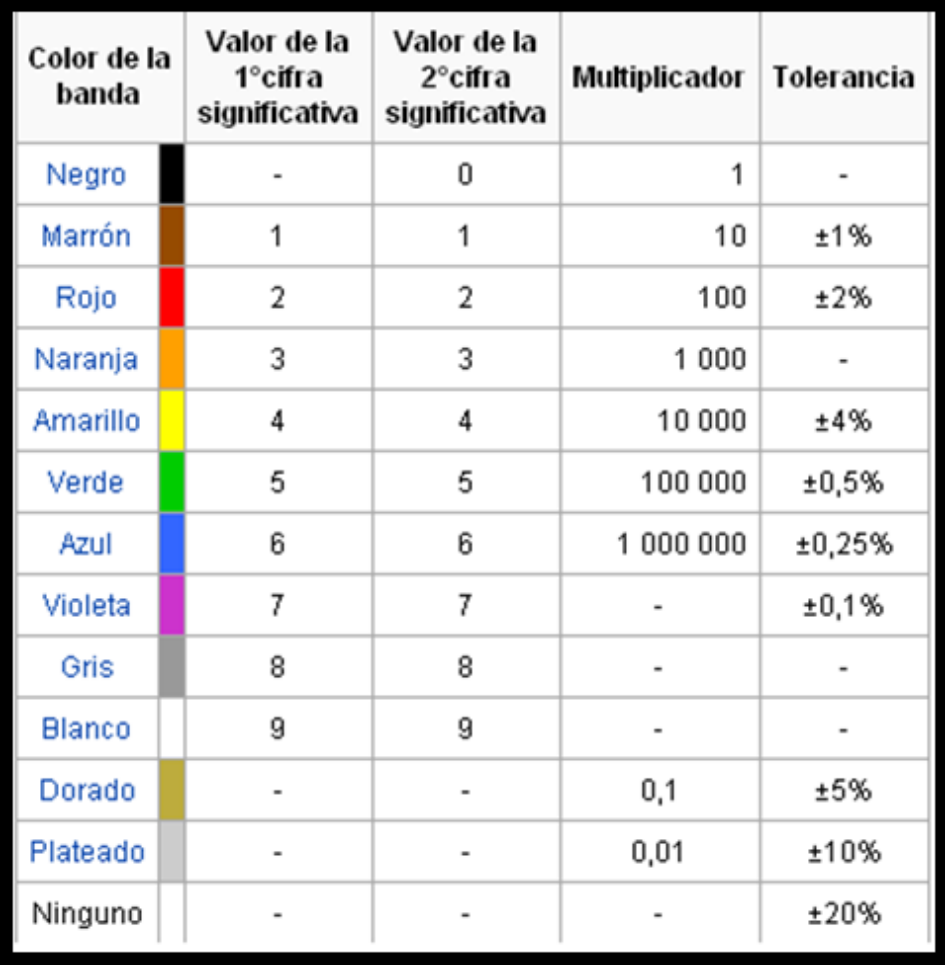

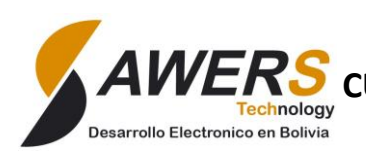

"CIENCIA Y TECNOLOGÍA PARA TODOS"

#### Ejemplo:

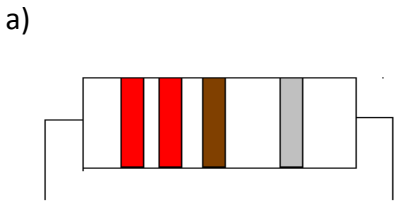

#### **1º franja Rojo, 2º franja rojo, 3º franja marrón, 4º franja plataeado**

1ºFranja=2

2º franja=2

3º franja= x10

```
Valor de la resistencia es 22x10 = 220 Ω
```
b)

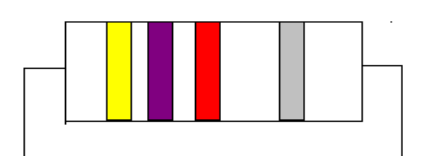

#### **1º franja amarillo, 2º franja violeta, 3º franja rojo, 4º franja plateado**

 $1<sup>°</sup>$  franja = 4

 $2<sup>o</sup>$  franja = 7

3º franja = x100

Valor de la resistencia es 47x100=4700 Ω

c)

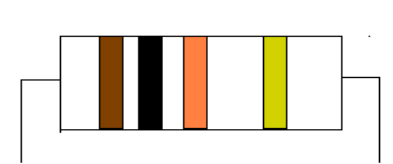

#### **1º franja Marrón, 2º franja negro, 3º franja naranja, 4º franja dorado**

 $1<sup>°</sup>$  franja =

2º franja =

 $3<sup>°</sup>$  franja =

El valor de la resistencia es:

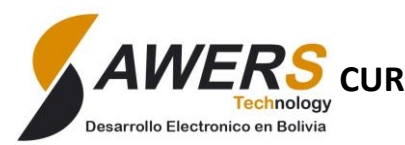

"CIENCIA Y TECNOLOGÍA PARA TODOS"

#### **Trabajo Practico Nº2**

1. A cada grupo se le entregara resistencias fijas de varios valores, tienen que apuntar los colores de cada franja y el valor usando la tabla de colores

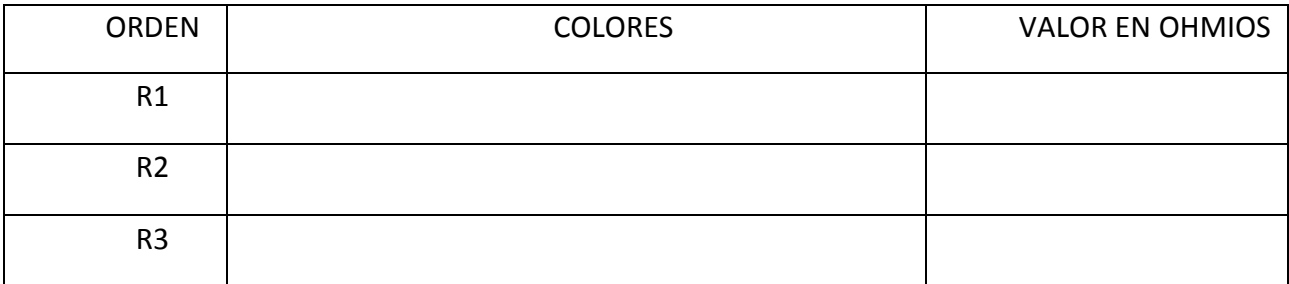

#### **LEY de OHM**

*Es una ley que asocia los conceptos anteriormente aprendidos de voltaje, corriente y resistencia, permitiéndonos obtener el valor de uno de ellos usando los otros 2 restantes.*

# **VOLTAJE = CORRIENTE X RESISTENCIA**

#### *Donde la RESISTENCIA (R) está en ohmios, la CORRIENTE (I) en amperios y el VOLTAJE (V)en voltios*

*Ejercicio* 

Se conecta un foco de 50 ohmios a la red eléctrica de 220V ¿Cuánto es la corriente que pasa por el foco?

#### **Clasificación de las resistencias**

Hay dos tipos de [Resistencias:](http://www.unicrom.com/Tut_resistencia.asp)

- Las resistencias de valores fijos, por ejemplo ……………………………………………………………..
- Las [resistencias variables](http://www.unicrom.com/Tut_resistenciavariable.asp), cuyo valor podemos escoger por ejemplo el …………………………….. Y la ………………………………………………………

#### **Potenciómetros**

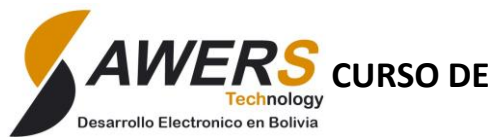

"CIENCIA Y TECNOLOGÍA PARA TODOS"

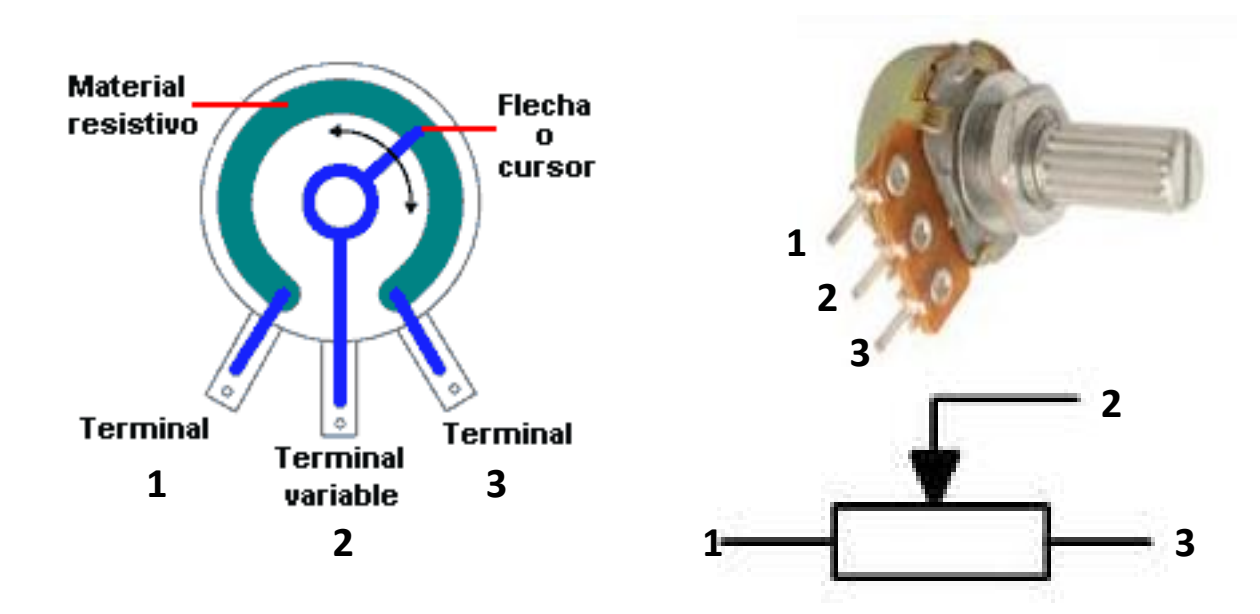

#### **La Fotorresistencia o LDR**

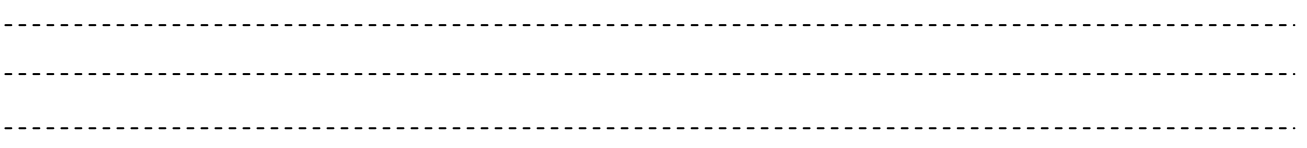

Los valores de una fotorresistencia cuando está totalmente iluminada y cuando está totalmente a oscuras varía, pero no pasa de 1K (1000 Ohms) en iluminación total y no es menor a 50K (50,000 Ohms) cuando está a oscuras.

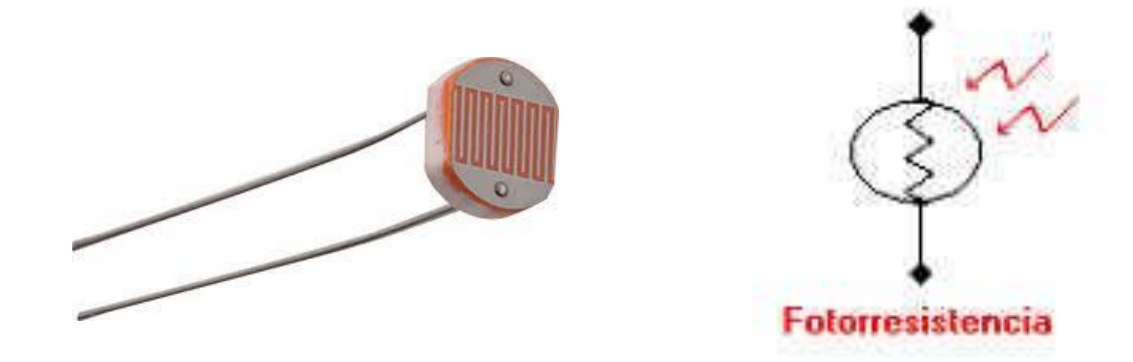

Hay muchas aplicaciones en las que una fotorresistencia es muy útil, como el circuito: Luz nocturna de encendido automático, que utiliza una fotorresistencia para activar una o más luces al llegar la noche o el Relay controlado por luz, donde el estado de iluminación de la fotorresistencia, activa o desactiva un Relay, que puede tener un gran número de aplicaciones.

 $\boldsymbol{V}\boldsymbol{E}\boldsymbol{R}\boldsymbol{S}$  curso de robótica y electrónica: Nivel Principiante

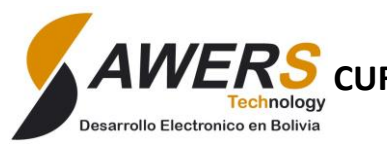

"CIENCIA Y TECNOLOGÍA PARA TODOS"

#### **Trabajo practico Nº3**

1. Armar el siguiente circuito mostrado en el diagrama esquemático, conecte en Serie el led con la resistencia.

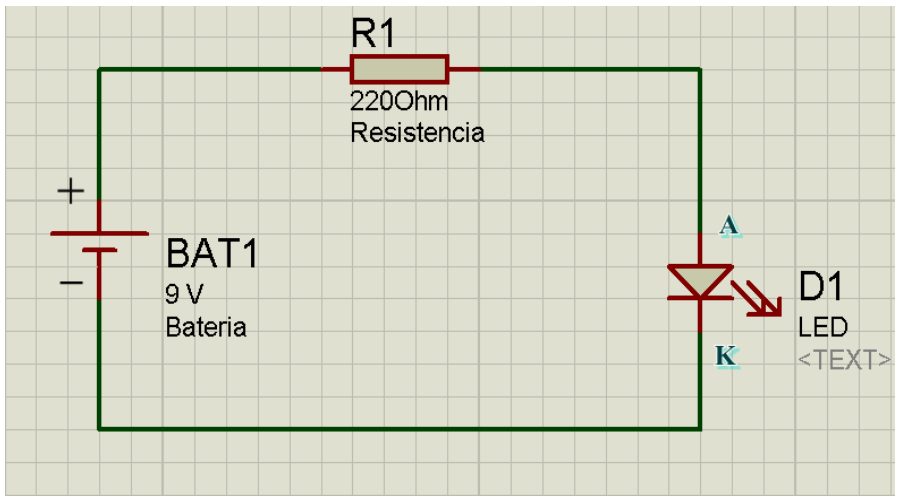

#### **Gráfica Nº 3.1. Diagrama esquemático**

#### Observaciones:

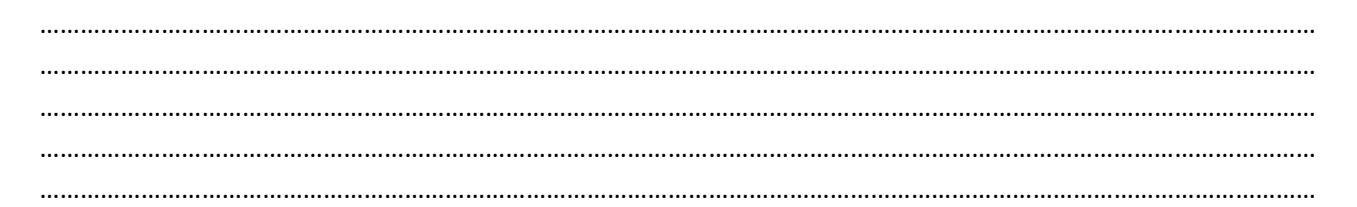

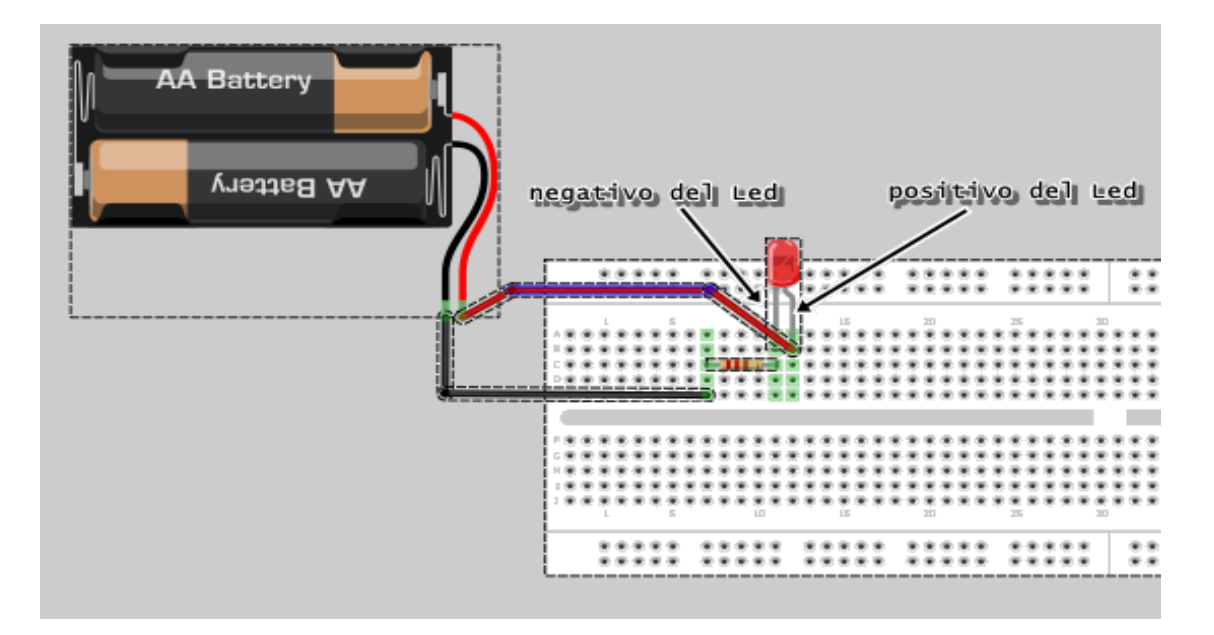

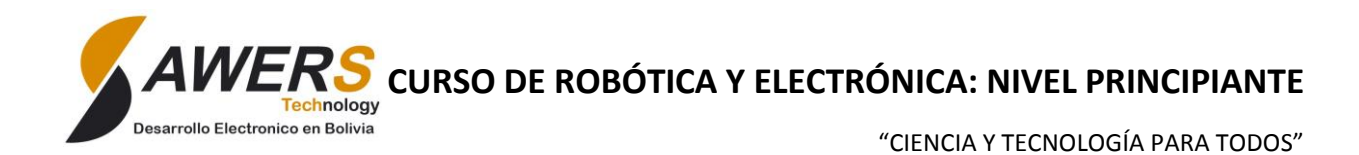

2. Arme el circuito mostrado, I gire la perilla del potenciómetro. ¿Qué ocurre con el Led? ¿Porque?

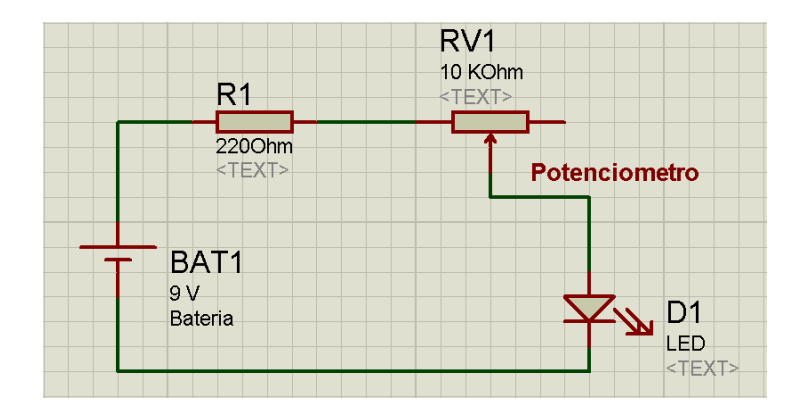

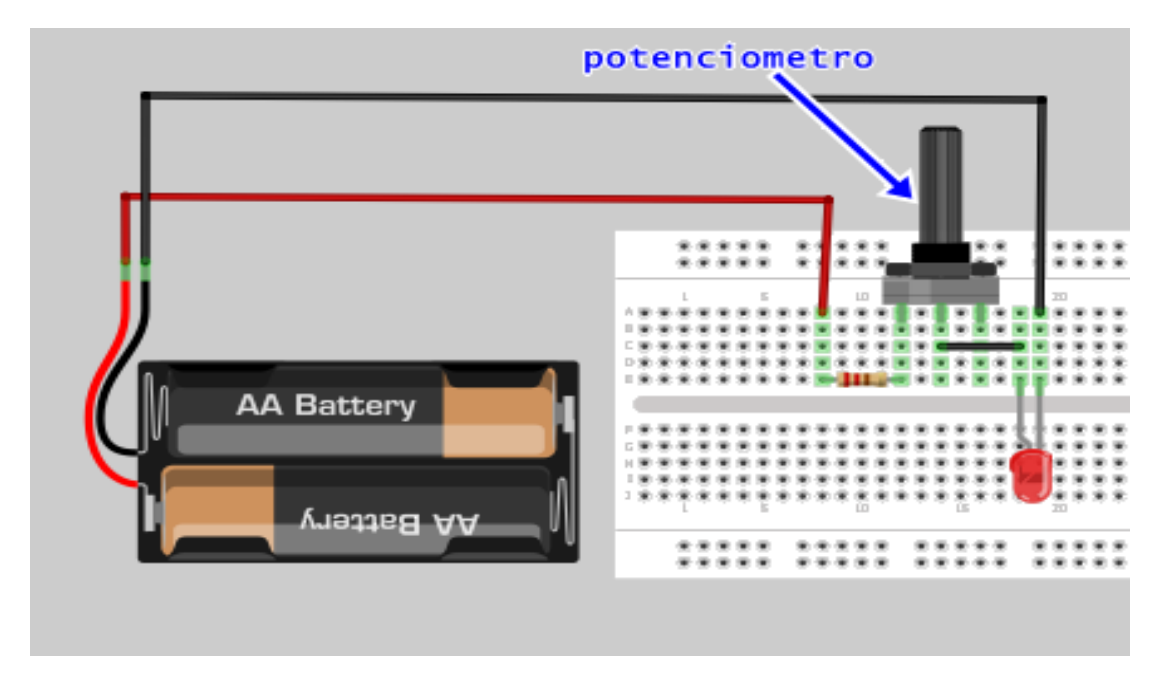

#### Observaciones:

………………………………………………………………………………………………………………………………………………………… ………………………………………………………………………………………………………………………………………………………… …………………………………………………………………………………………………………………………………………………………

3. Arme el circuito Mostrado, tape la fotorresistencia. ¿Qué ocurre con el Led? Y ¿Porque?

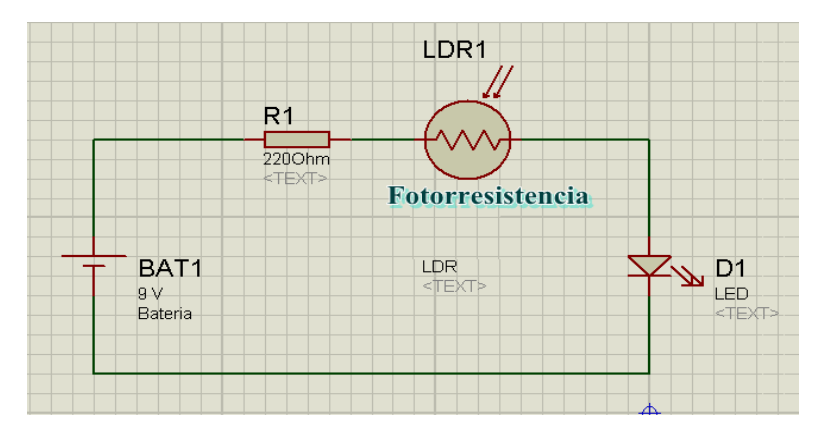

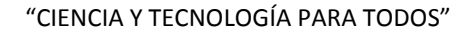

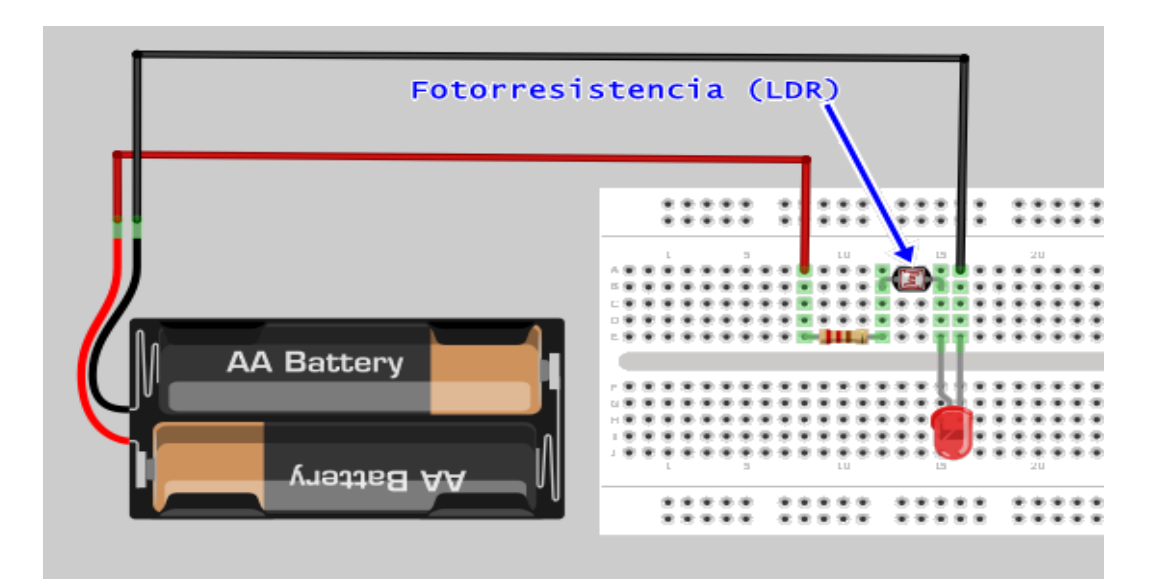

#### Observaciones:

……………………………………………………………………………………………………………………………………………………………………… ……………………………………………………………………………………………………………………………………………………………………… ……………………………………………………………………………………………………………………………………………………………………… ……………………………………………………………………………………………………………………………………………………………………..

# **4. DIODOS LED (Light Emitting Diode)**

echnology

sarrollo Electronico en Bolivia

Es un pequeño "foquito" muy especial, debido a que cada patita (terminales) tiene un nombre, una se llama **ánodo (patilla grande)** y la otra se llama **cátodo (patilla pequeña)**; para que nuestro led pueda *encender* necesitamos conectar el ánodo a *positivo* y el cátodo a *negativo,* a esta conexión se le llama **polarización directa,** pero si conectamos el ánodo a negativo y el cátodo a positivo nuestro led no encenderá a esta conexión se le llama **polarización inversa**.

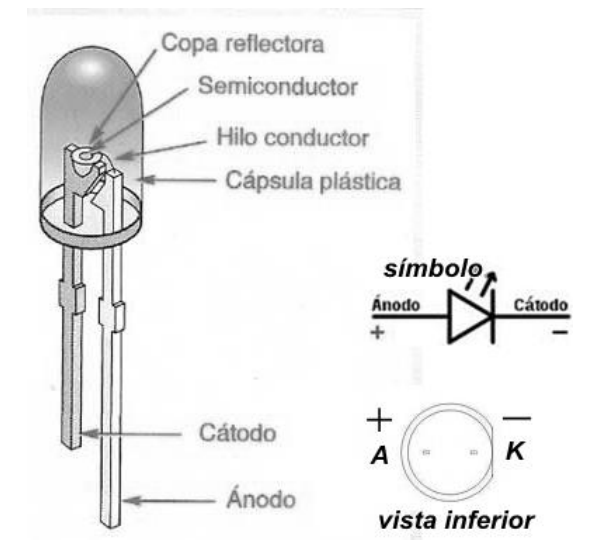

Existen muchos colores de Led y para encender cada uno también necesitamos un voltaje especial como vemos en la tabla:

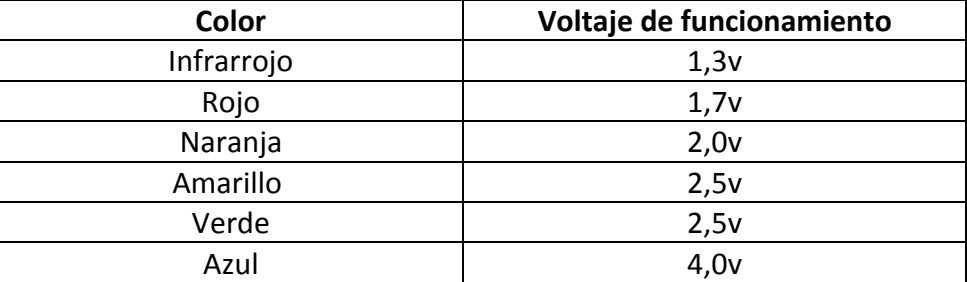

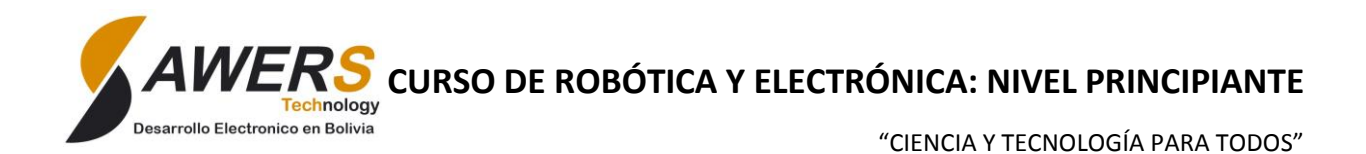

Si conectamos el led a un voltaje menor que el de la tabla no encenderá y si lo conectamos a uno mayo brillará con mayor intensidad pero luego se nos quemará.

## **Trabajo practico Nº4**

1. Arme el siguiente circuito mostrado, y luego invierta el diodo Led.

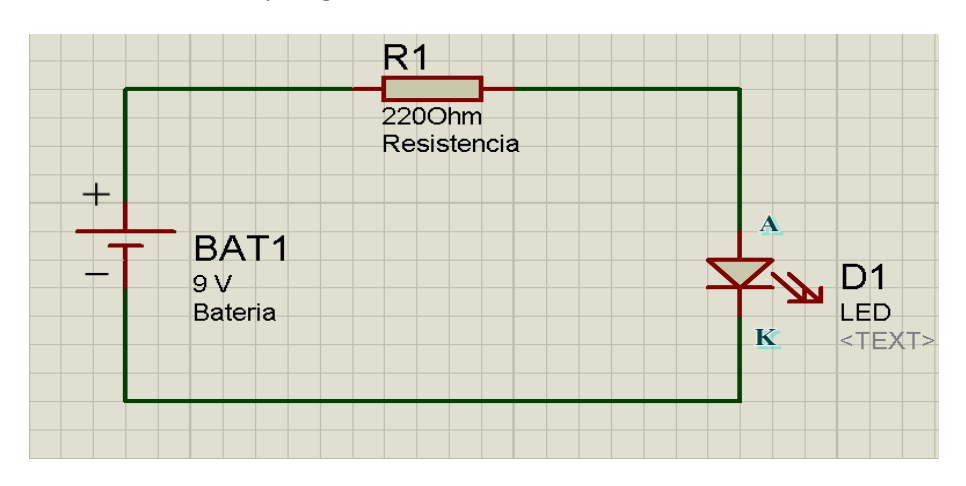

#### Observaciones:

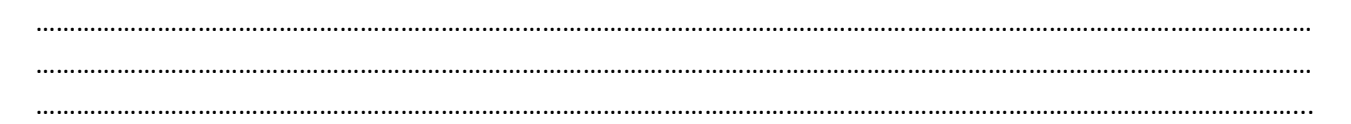

#### 2. Arme el circuito

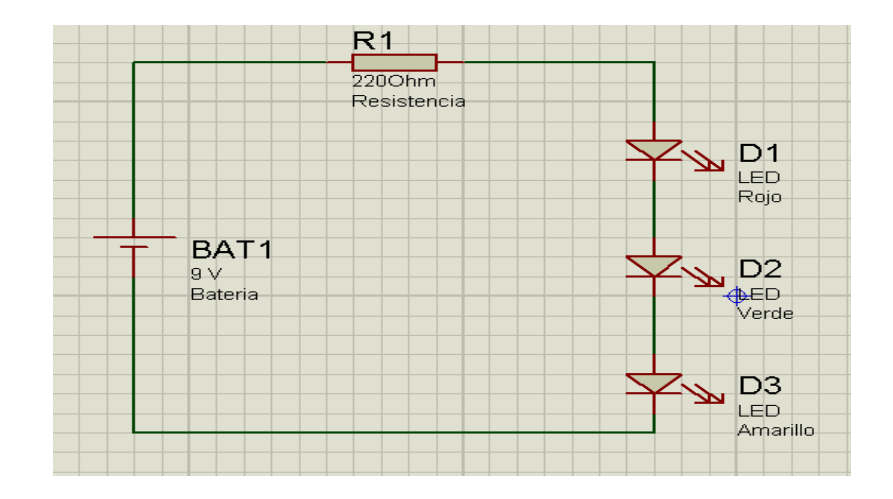

#### Observaciones:

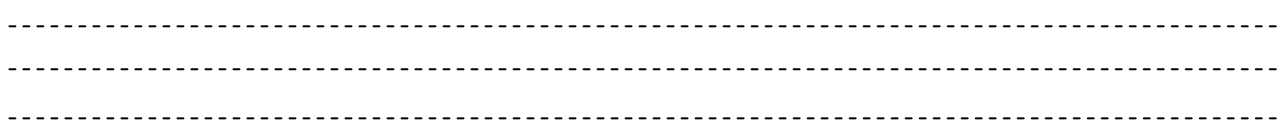

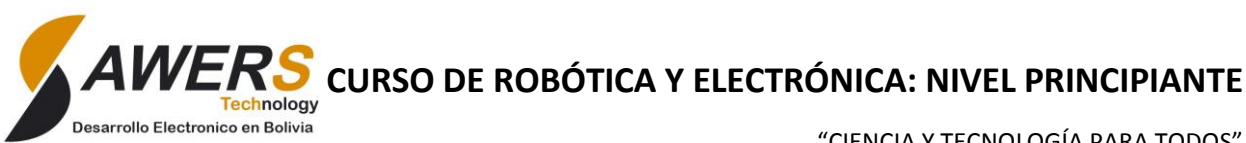

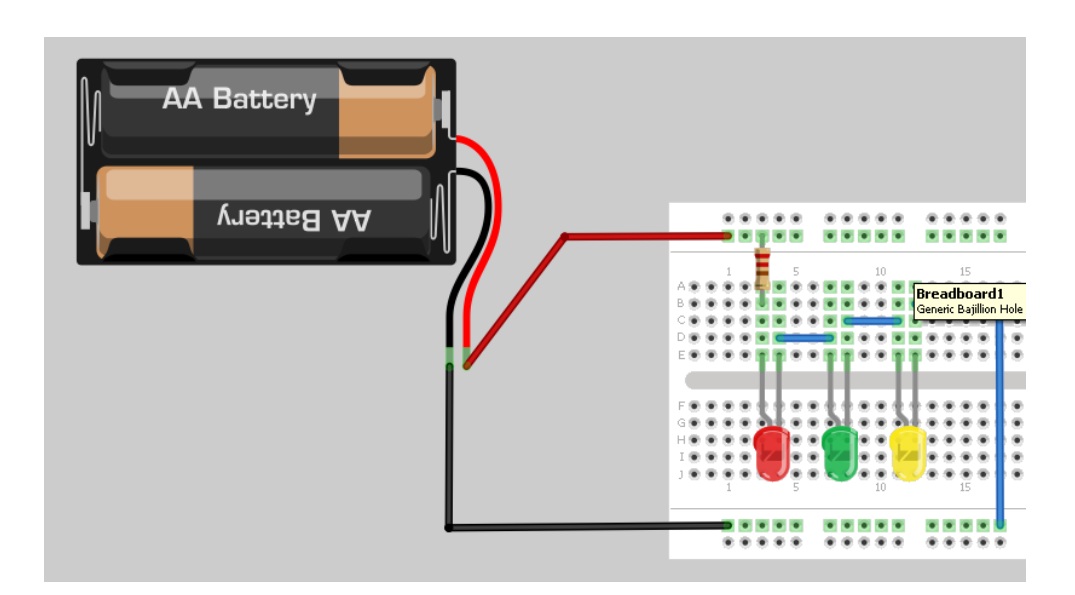

¿La resistencia y los 3 Led's que tipo de conexión hacen?

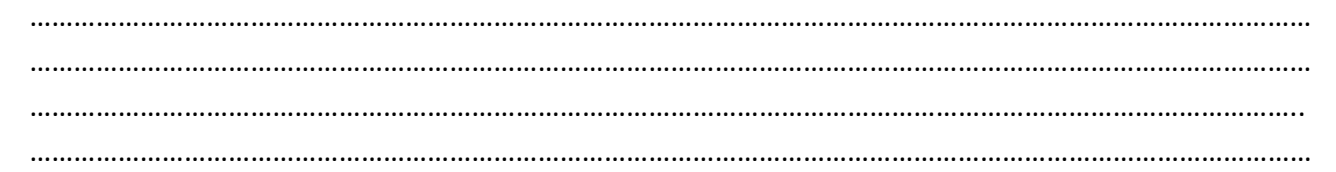

3. Al circuito anterior invierta uno de los Led's que ocurre (vea la figura).

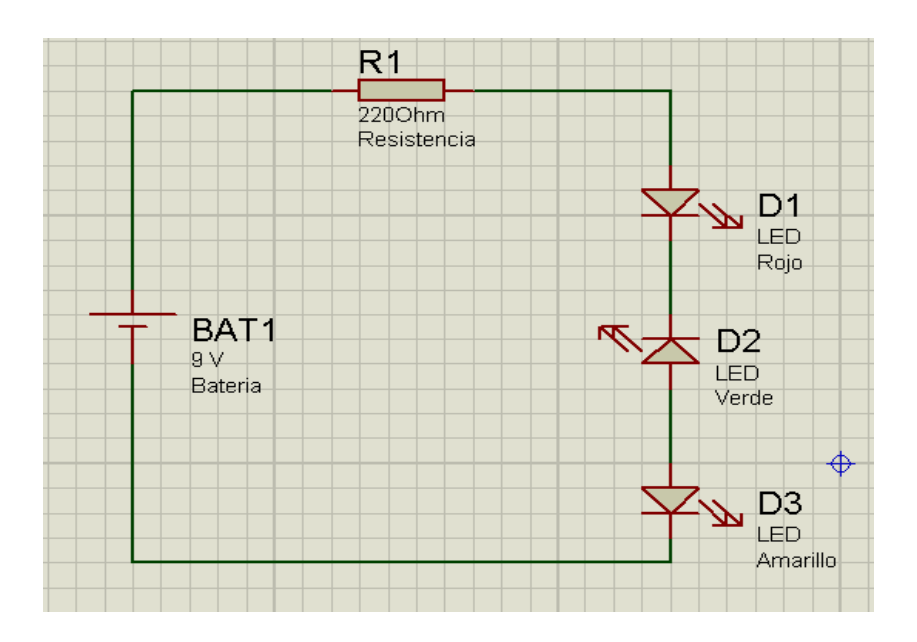

#### Observaciones:

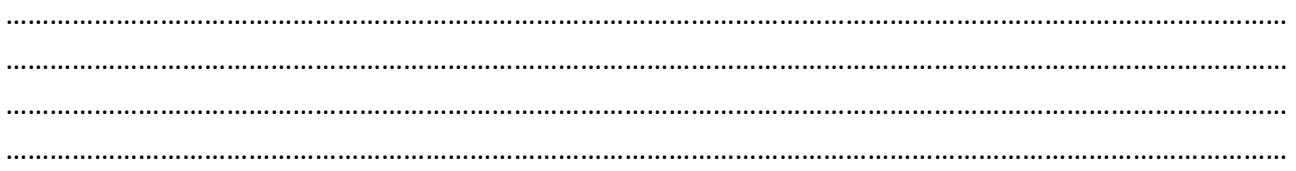

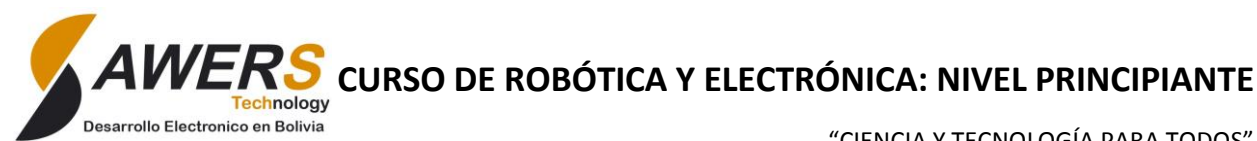

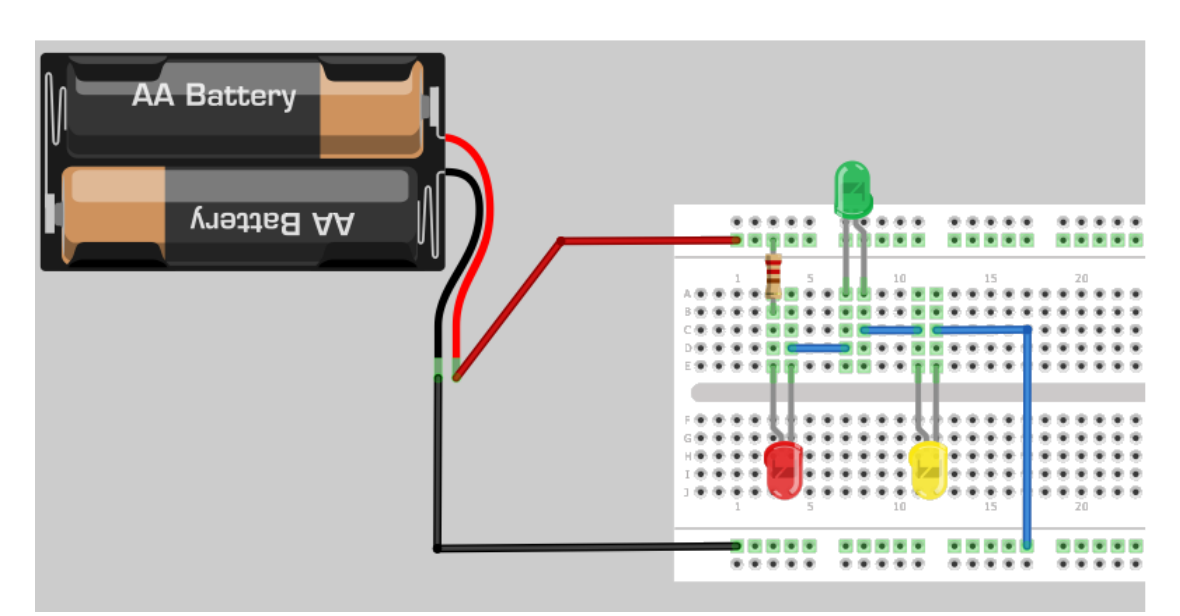

4. Arme el siguiente circuito.

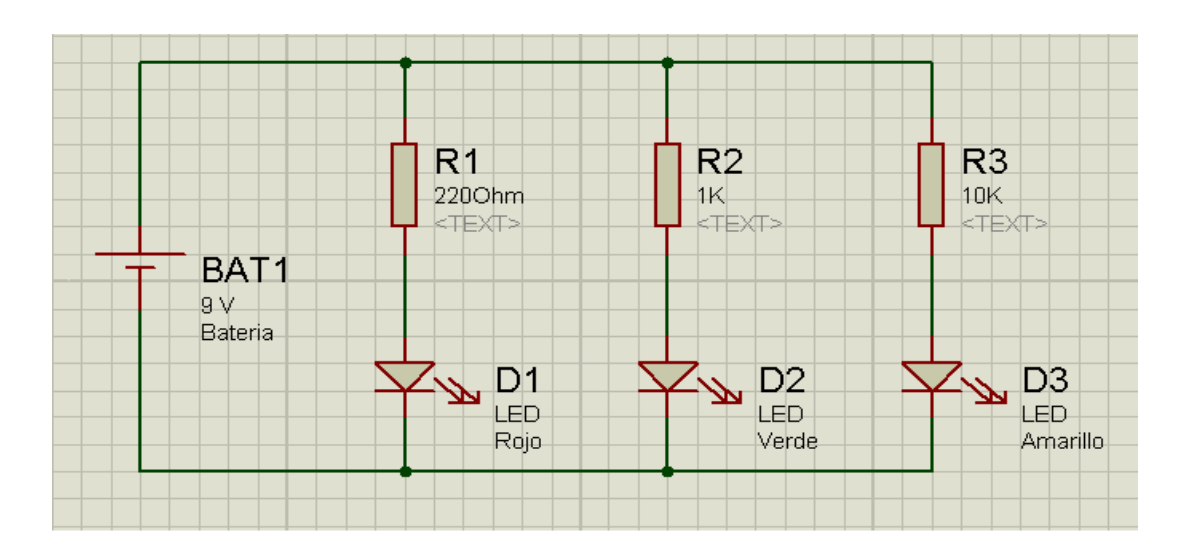

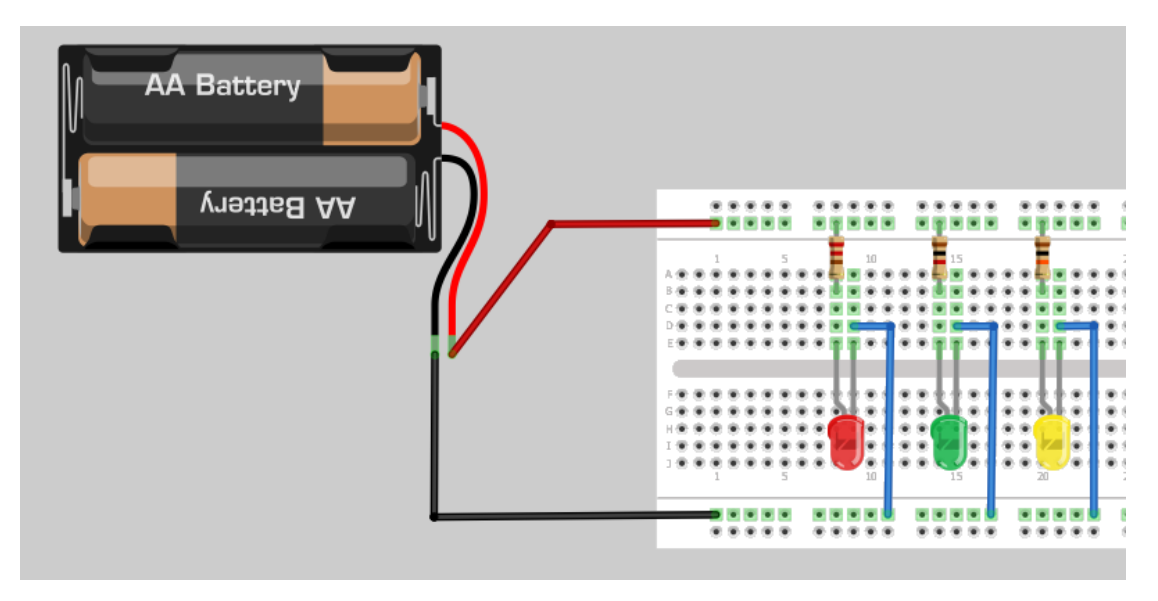

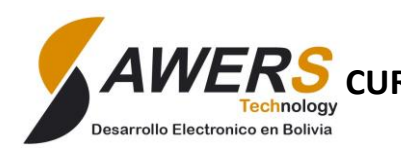

**WERS** curso de ROBÓTICA Y ELECTRÓNICA: NIVEL PRINCIPIANTE

"CIENCIA Y TECNOLOGÍA PARA TODOS"

#### Observaciones:

……………………………………………………………………………………………………………………………………………………………………… ……………………………………………………………………………………………………………………………………………………………………… ……………………………………………………………………………………………………………………………………………………………………… ………………………………………………………………………………………………………………………………………………………………………

5. Si al circuito anterior le invierte un Led, ¿Que ocurre con los otros 2 Led's?

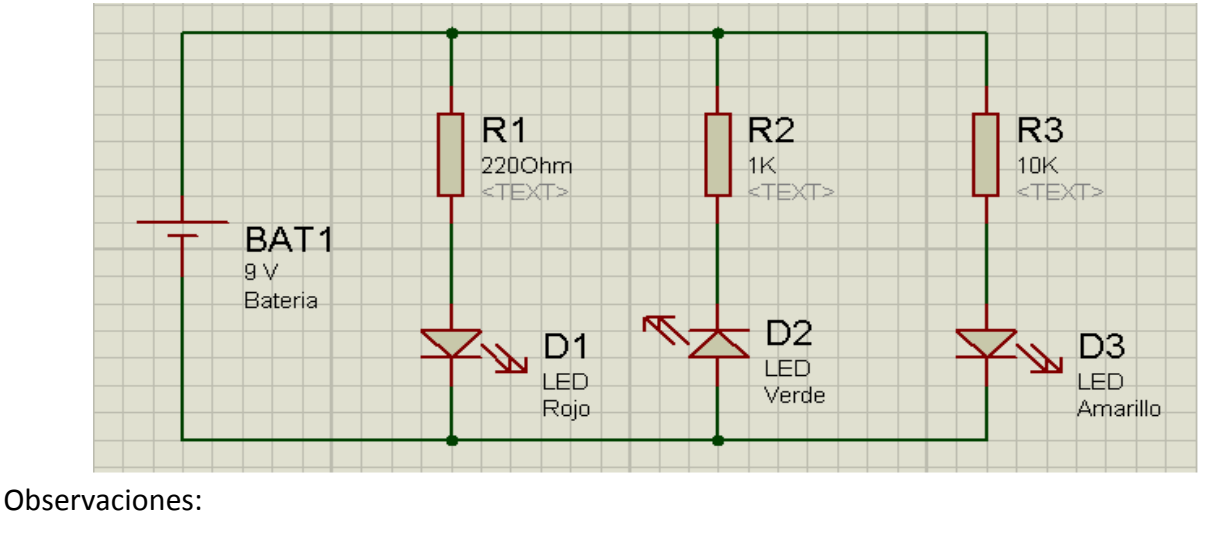

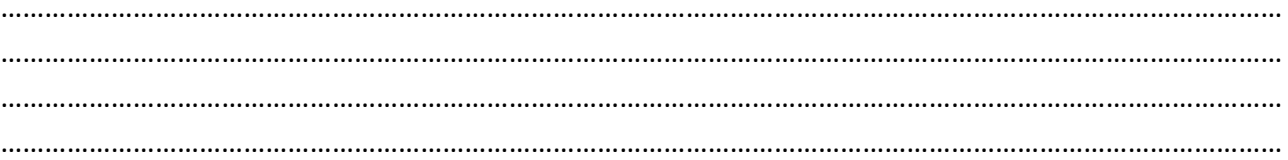

6. Arme el siguiente circuito observe que ocurre con los led's y luego intercambie la polaridad de la batería

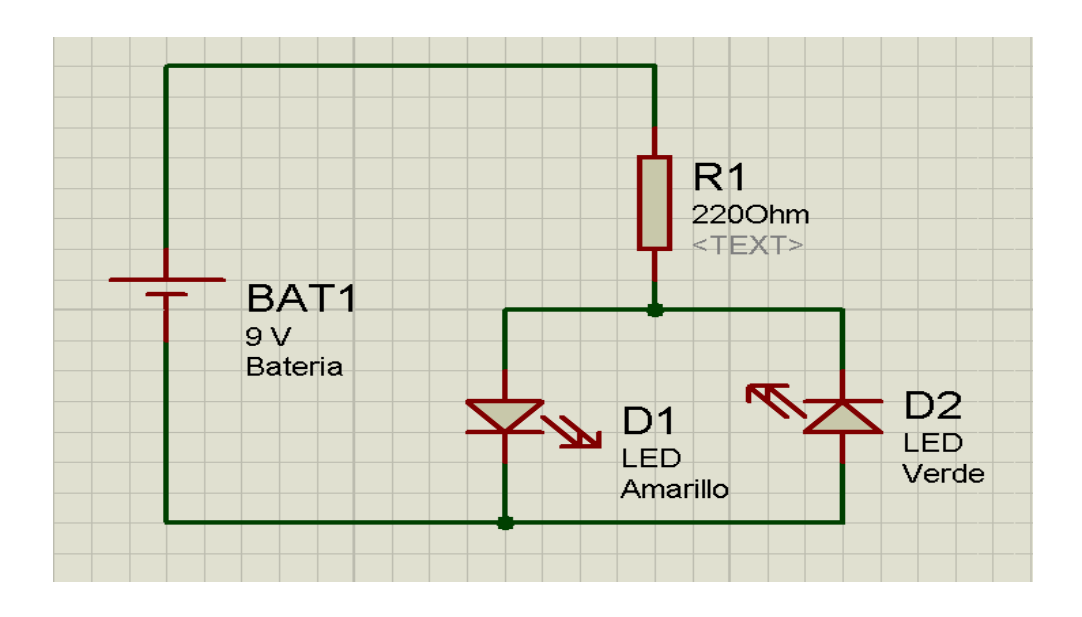

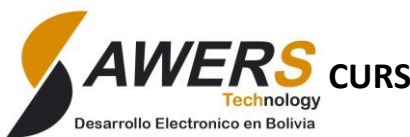

"CIENCIA Y TECNOLOGÍA PARA TODOS"

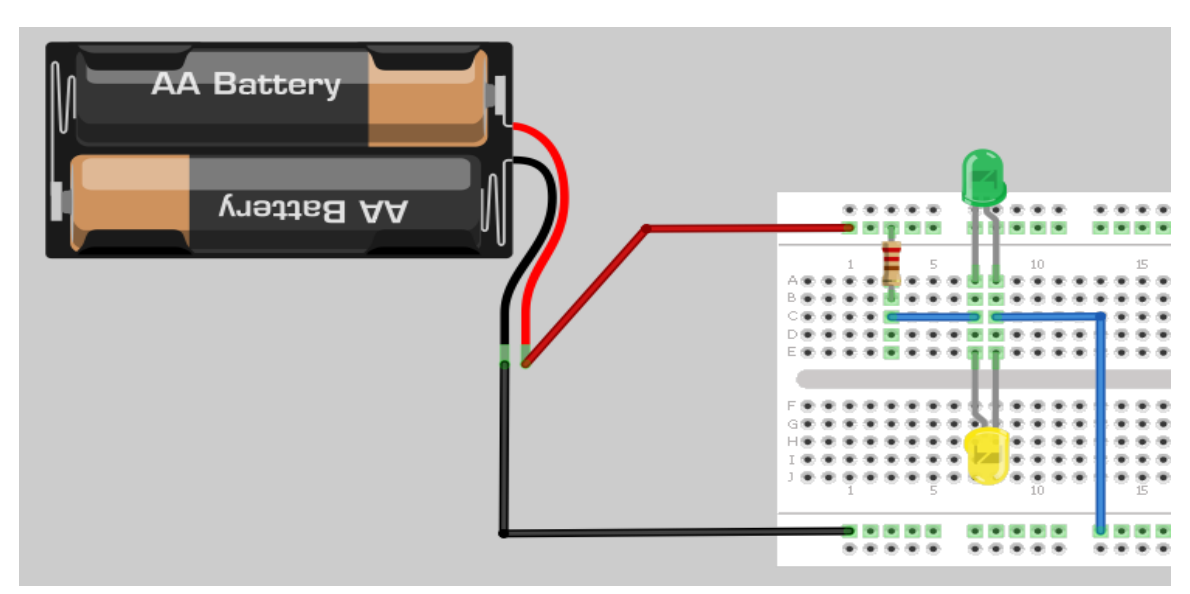

#### Observaciones:

………………………………………………………………………………………………………………………………………………………… ………………………………………………………………………………………………………………………………………………………… ………………………………………………………………………………………………………………………………………………………… ……………………………………………………………………………………………………………………………………………………..

# **5. El transistor**

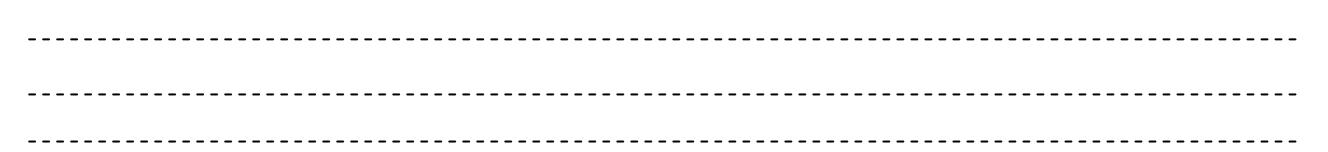

Existe una gran variedad de transistores. En principio, se explicarán los bipolares. Los símbolos que corresponden a este tipo de transistor son los siguientes:

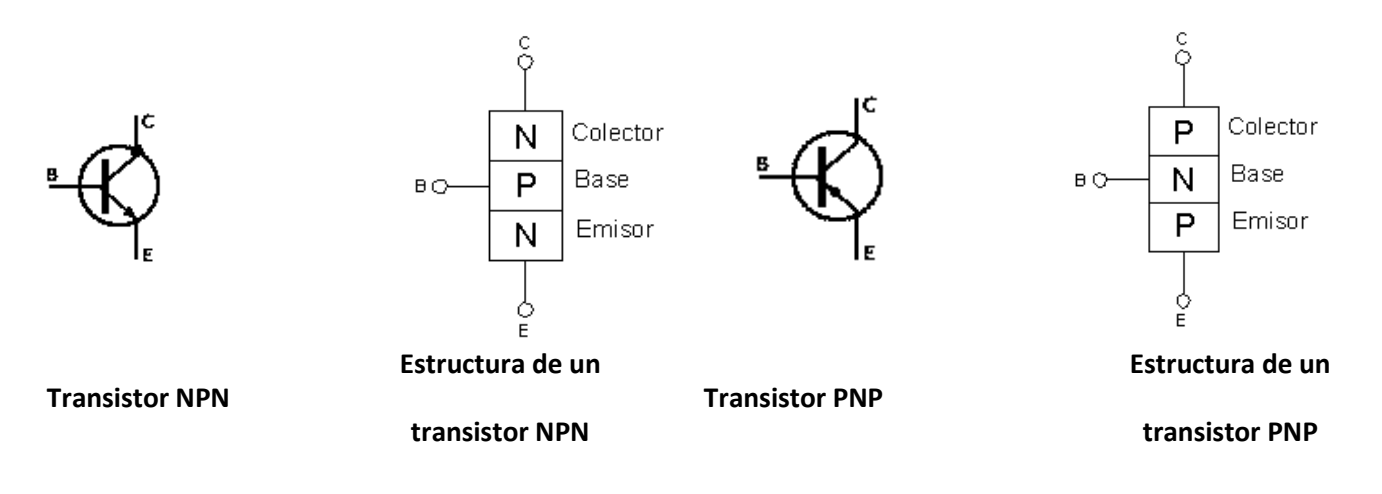

El **transistor** es un dispositivo de 3 patillas con los siguientes nombres:

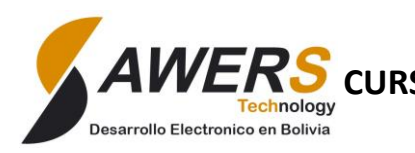

"CIENCIA Y TECNOLOGÍA PARA TODOS"

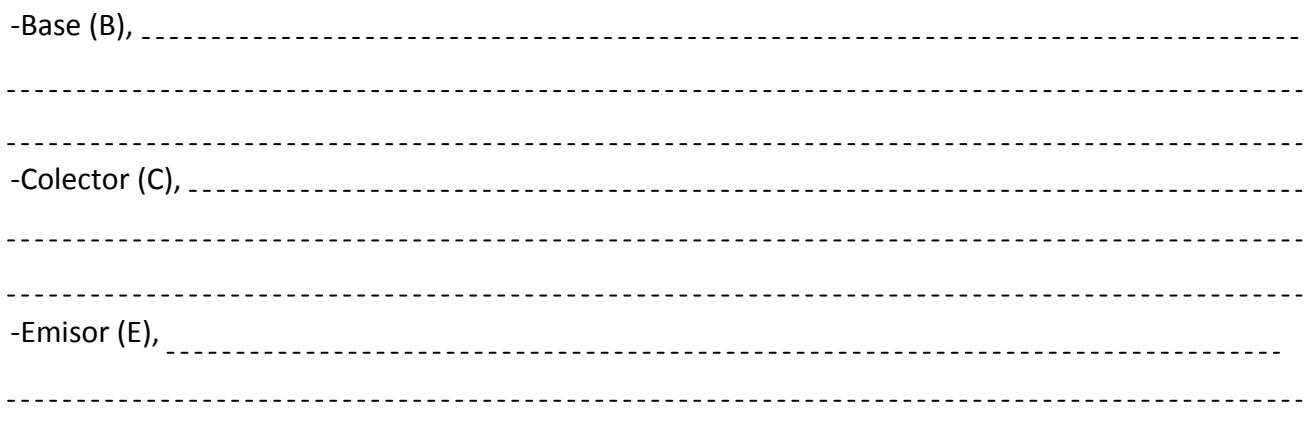

Coincide siempre, el emisor, con la patilla que tiene la flecha en el gráfico de transistor.

#### **FUNCIONAMIENTO BASICO**

Cuando el interruptor SW1 está abierto no circula corriente por la Base del transistor por lo que la lámpara no se encenderá, ya que, todo el voltaje se encuentra entre Colector y Emisor. (Figura 1).

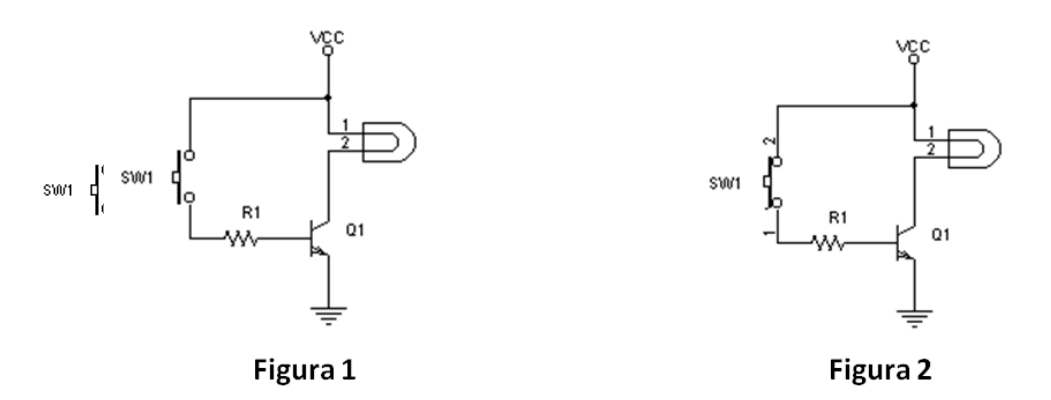

Cuando se cierra el interruptor SW1, una corriente muy pequeña circulará por la Base. Así el transistor pasará una corriente muy grande entre el Colector y Emisor, haciendo que se encienda la lámpara. (Figura 2).

#### **Trabajo Practico Nº5**

1. Arme el circuito mostrado, Que ocurre cuando se une el cablecillo al positivo de la batería. ¿En que Zonas de trabajo se encuentra el transistor?

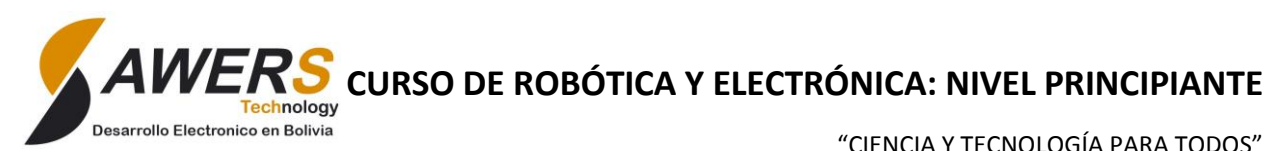

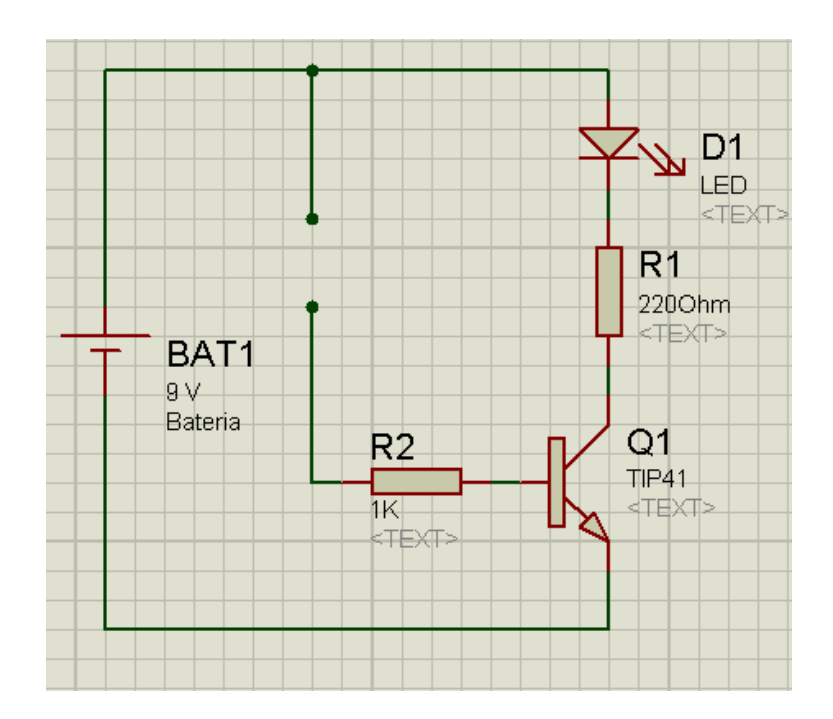

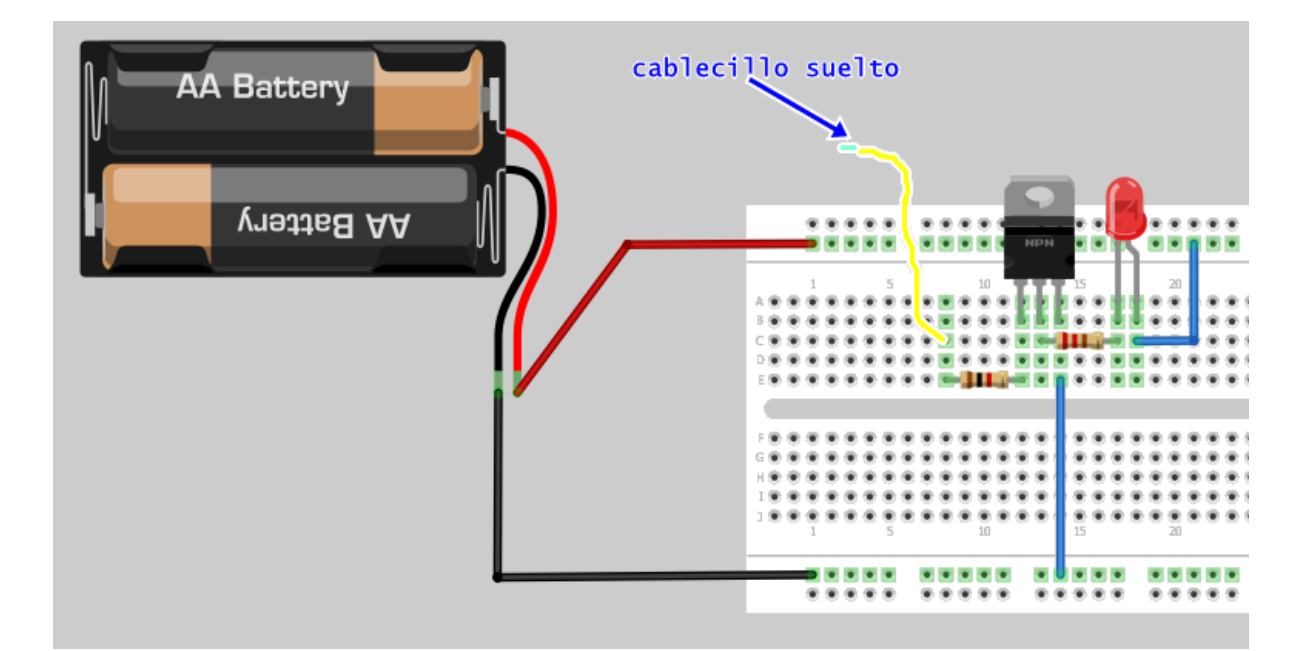

#### Observaciones:

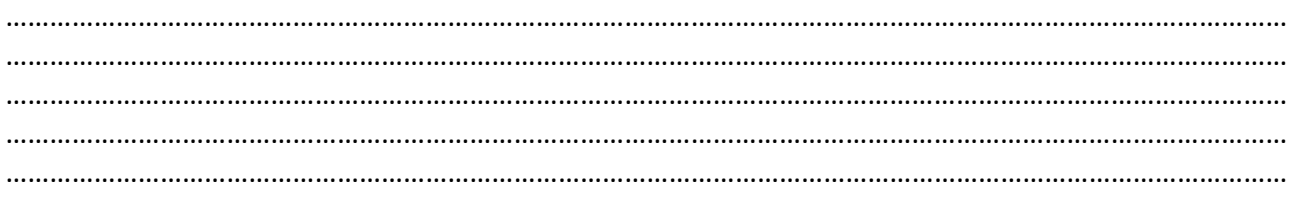

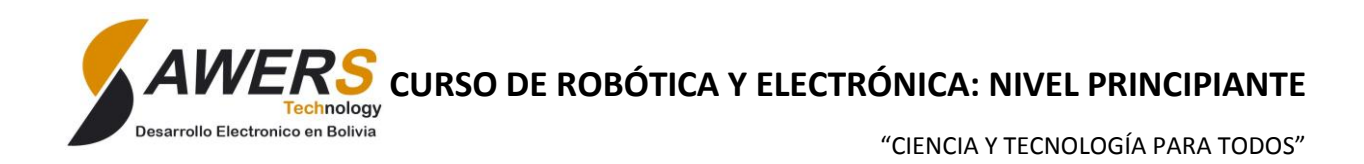

#### 2. Arme el circuito, que ocurre cuando tapa el LDR

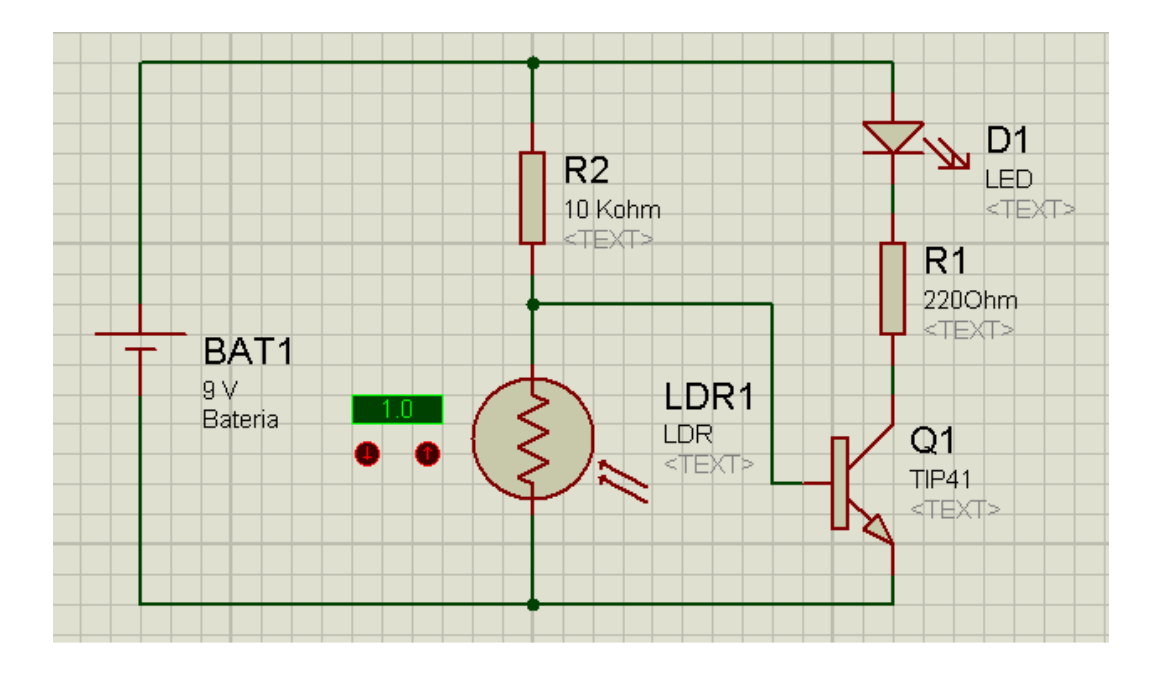

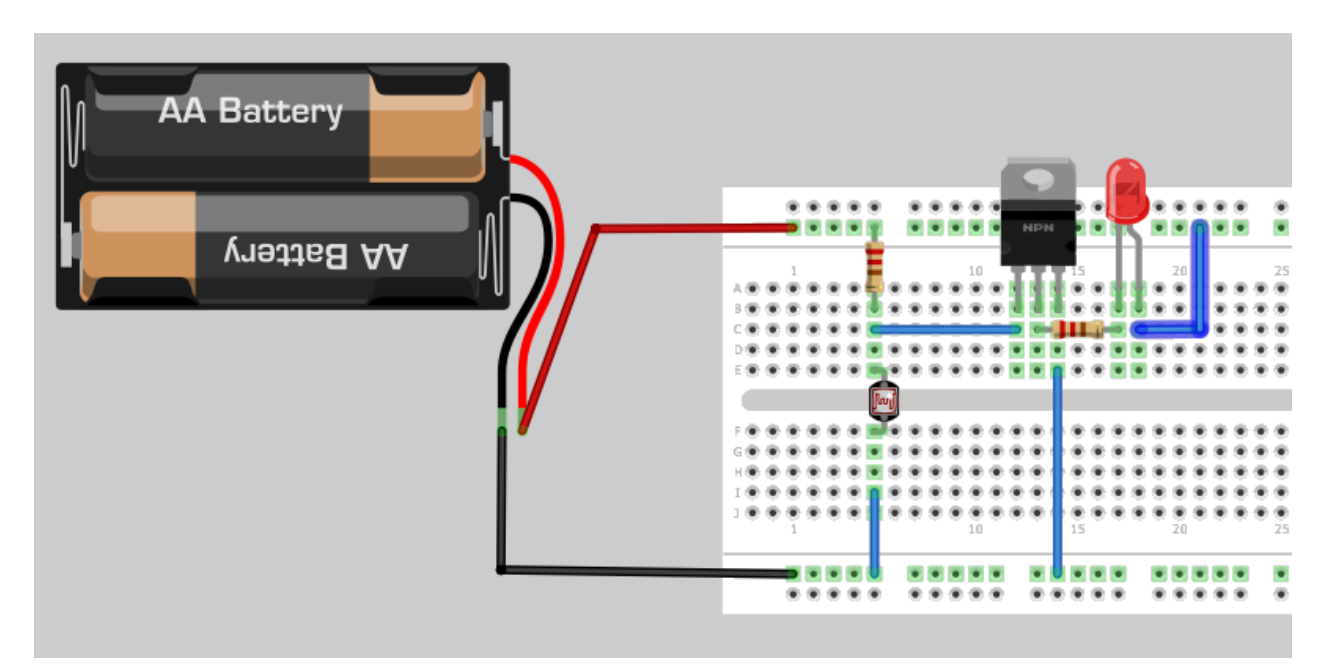

#### Observaciones:

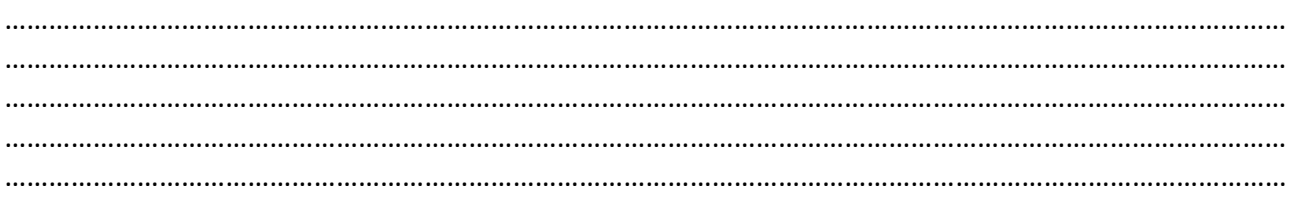

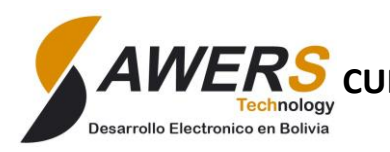

"CIENCIA Y TECNOLOGÍA PARA TODOS"

# **6. Circuitos Integrados CI**

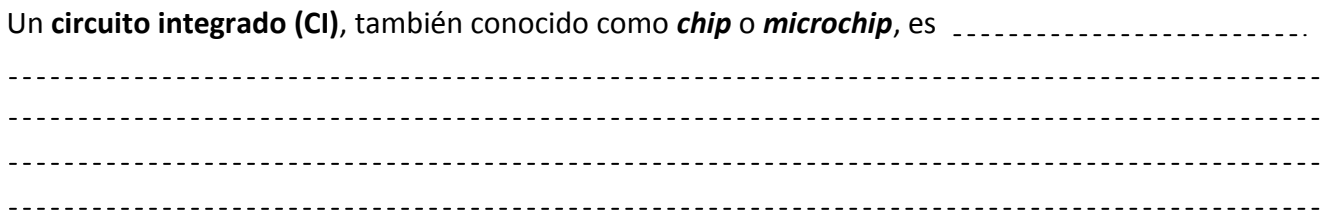

El encapsulado posee conductores metálicos apropiados para hacer conexión entre la pastilla y un circuito impreso.

Los Circuitos integrados se pueden clasificar de varias formas, pero ahora veremos según las funciones integradas, los circuitos de clasifican en dos grandes grupos:

#### **Circuitos Integrados Analógicos**

Pueden constar desde simples transistores encapsulados juntos, sin unión entre ellos, hasta dispositivos completos como [amplificadores,](http://es.wikipedia.org/wiki/Amplificador) [osciladores](http://es.wikipedia.org/wiki/Oscilador) o incluso [receptores](http://es.wikipedia.org/wiki/Receptor_de_radio) de radio completos.

#### **Circuitos Integrados Digitales**

Pueden ser desde básica[s puertas](http://es.wikipedia.org/wiki/Puerta_l%C3%B3gica) lógicas (AND, OR, NOT) hasta los más complicados [microprocesadores](http://es.wikipedia.org/wiki/Microprocesador) o micro [controladores.](http://es.wikipedia.org/wiki/Microcontrolador)

#### **Circuitos amplificadores operacionales**

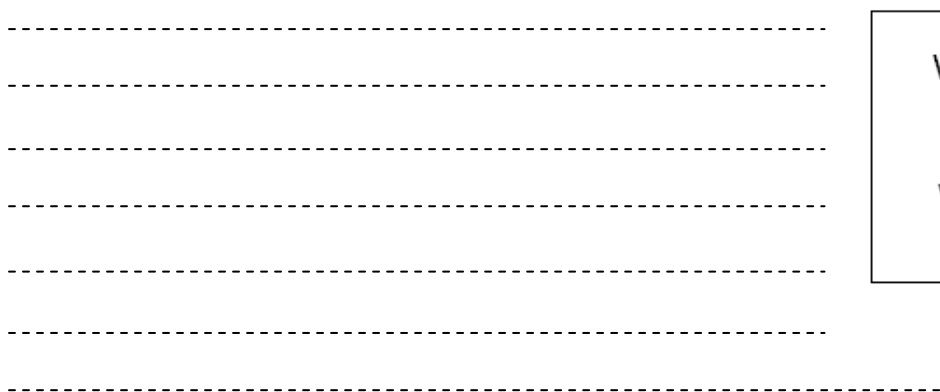

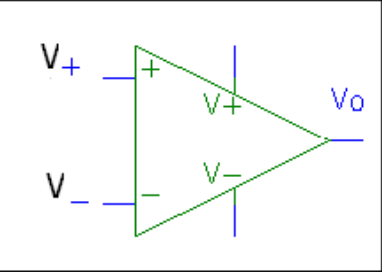

#### **El circuito Amplificador Operacional como Comparador**

Los comparadores son circuitos que sirven para comparar dos señales (una de las cuales generalmente es un voltaje de referencia) y determinar cuál de ellas es mayor o menor.

Una vez que compara, la respuesta es un voltaje que puede ser ……. $(V_{OH})$  o ……  $(V_{OL})$ . Es un circuito muy usado en la actualidad.

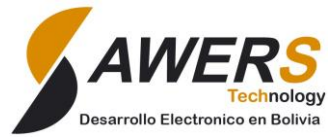

"CIENCIA Y TECNOLOGÍA PARA TODOS"

 $Si \begin{cases} V+>V-\rightarrow Vo=Vcc\\ V+$ 

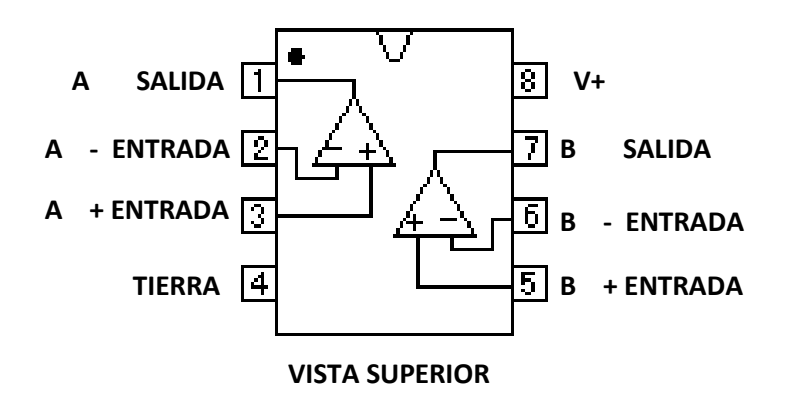

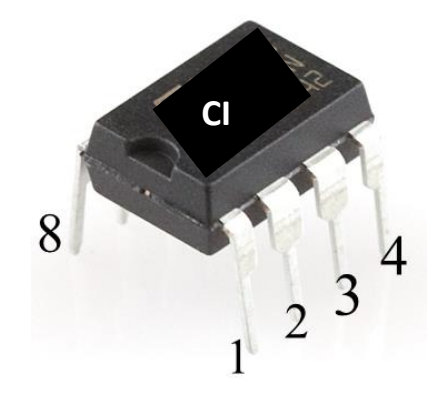

#### **Trabajo Practico Nº6**

1. Armar el siguiente circuito, varié la perilla del potenciómetro.

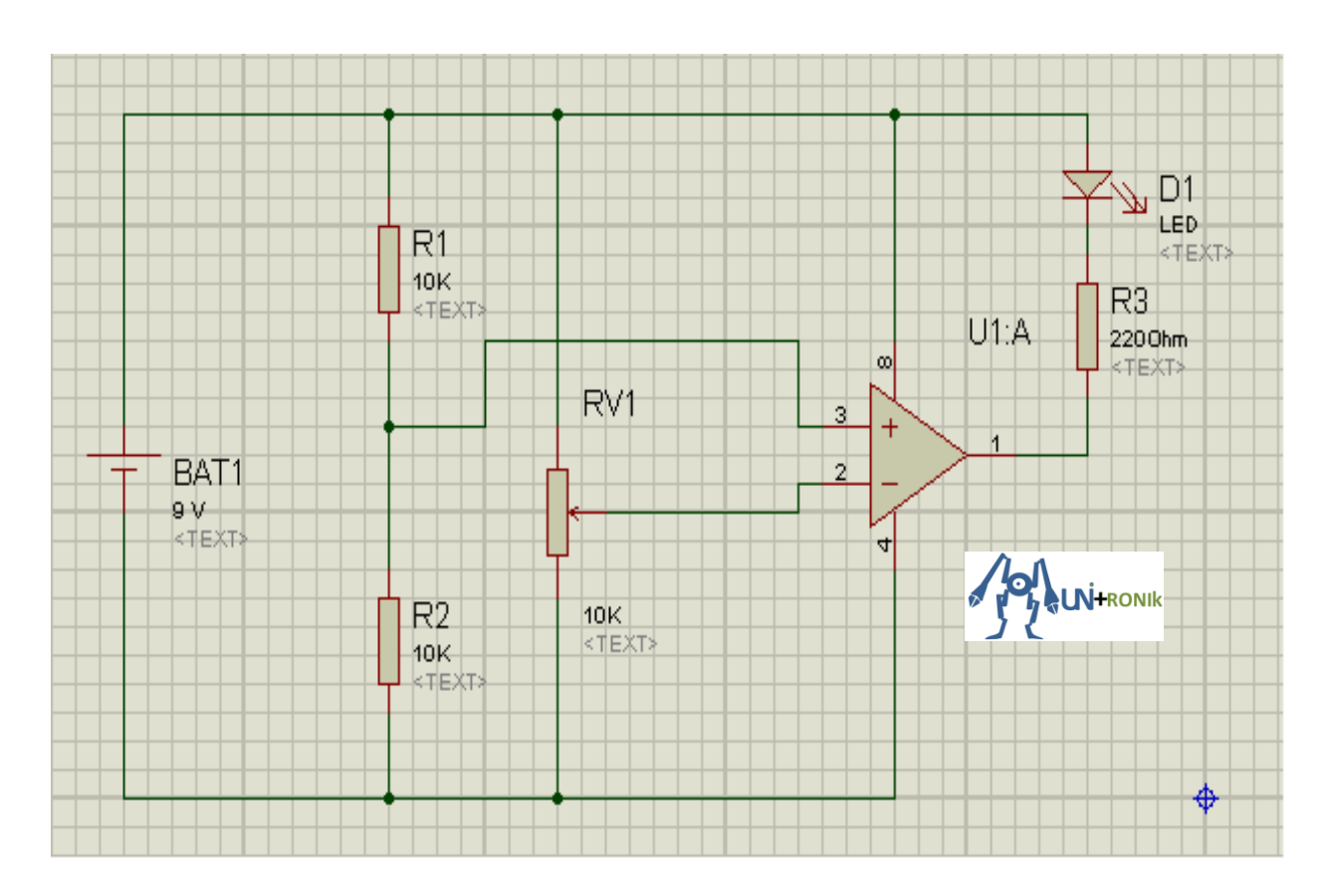

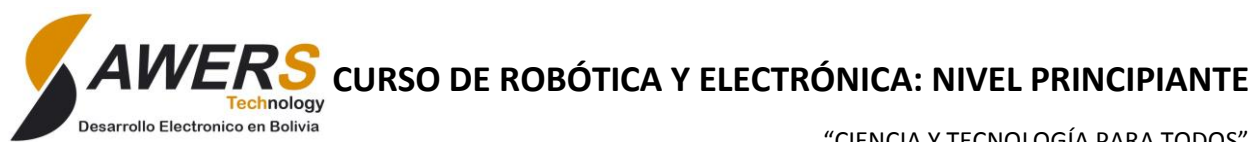

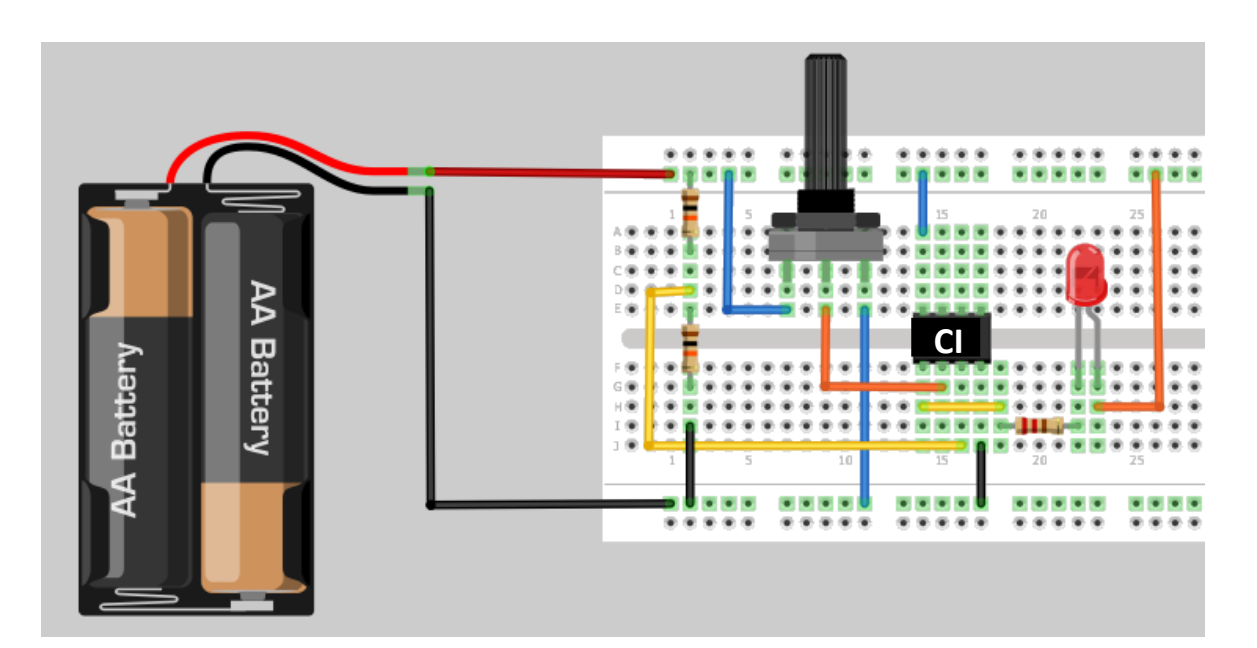

#### Observaciones:

 $\cdots$  $\ddotsc$  $\ddots$  $\ddotsc$ 

2. Arme el siguiente circuito, tape la fotorresistencia. ¿Qué ocurre?

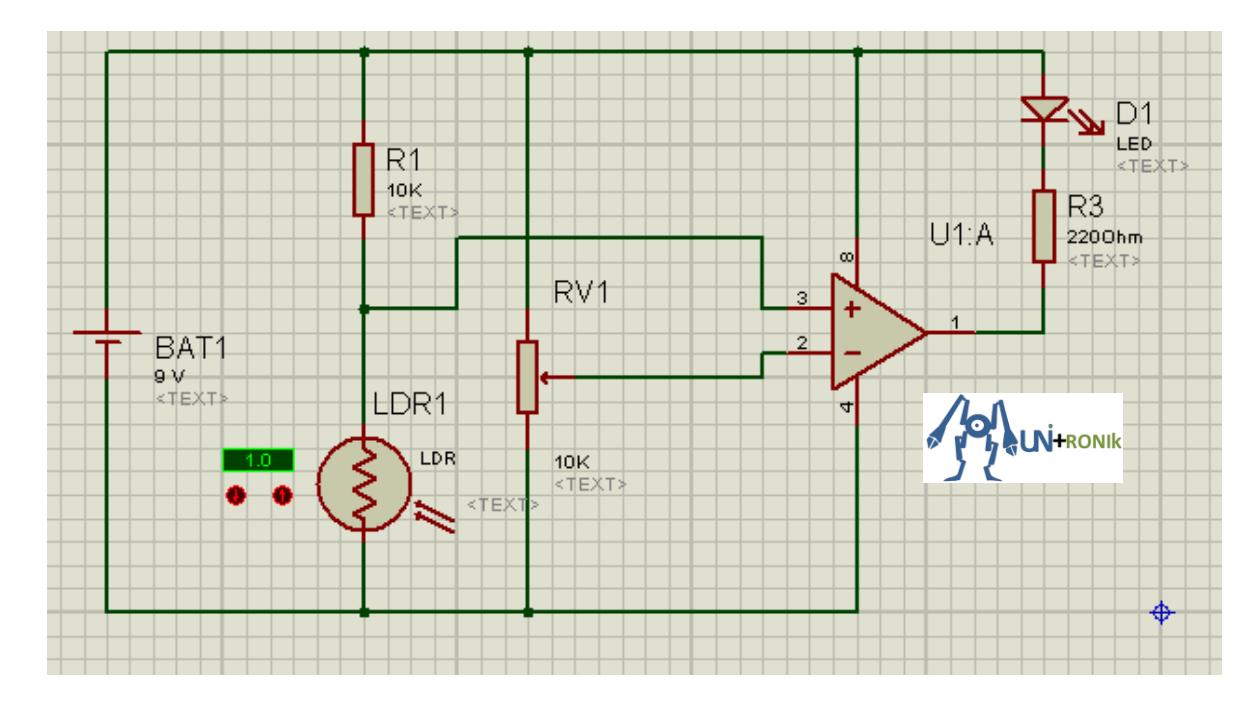

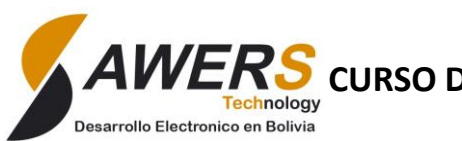

"CIENCIA Y TECNOLOGÍA PARA TODOS"

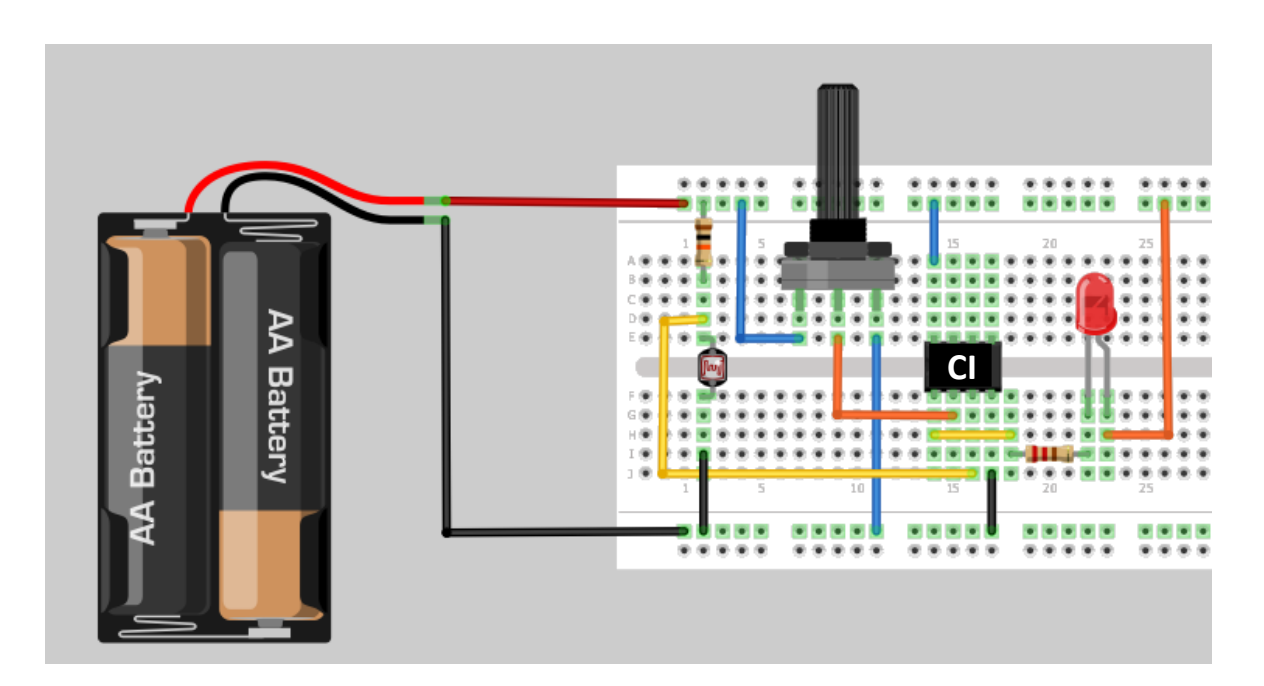

#### Observaciones:

………………………………………………………………………………………………………………………………………………………… ………………………………………………………………………………………………………………………………………………………… ………………………………………………………………………………………………………………………………………………………… ……………………………………………………………………………………………………………………………………………………..

# **7. Motores DC**

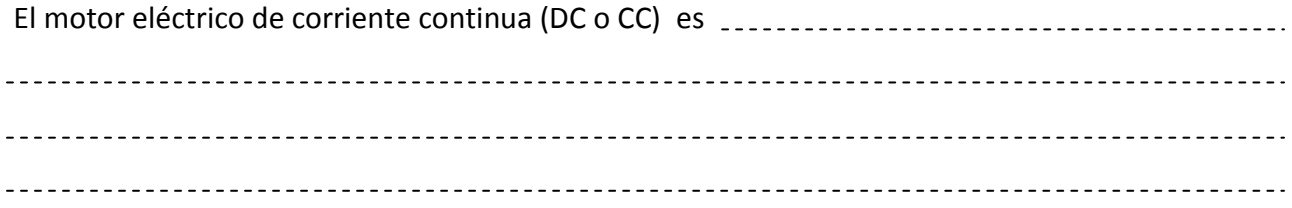

Todos los motores disponen de un eje de salida para acoplar un engranaje, polea o mecanismo para transmitir el movimiento creado por el motor.

Hacer funcionar un **motor DC** es muy simple y solo es necesario aplicarla un voltaje entre sus *bornes, en uno el positivo y en el otro el negativo*. Para invertir el sentido de giro basta con invertir el voltaje, donde pusimos el positivo ahora colocaremos el negativo y donde pusimos el negativo, ahora el positivo y el motor comenzará a girar en sentido opuesto.

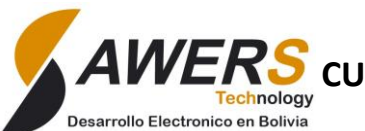

"CIENCIA Y TECNOLOGÍA PARA TODOS"

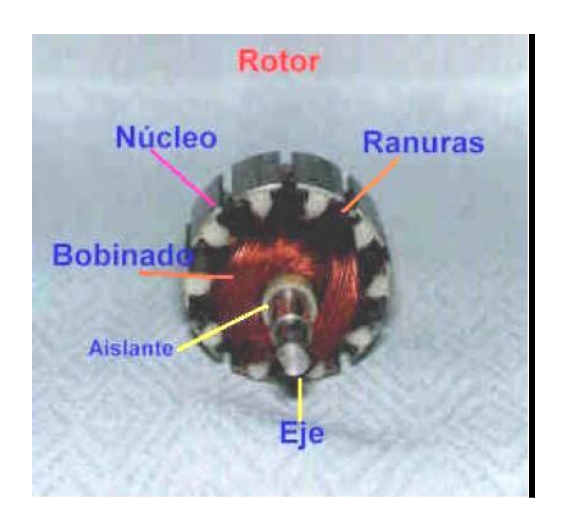

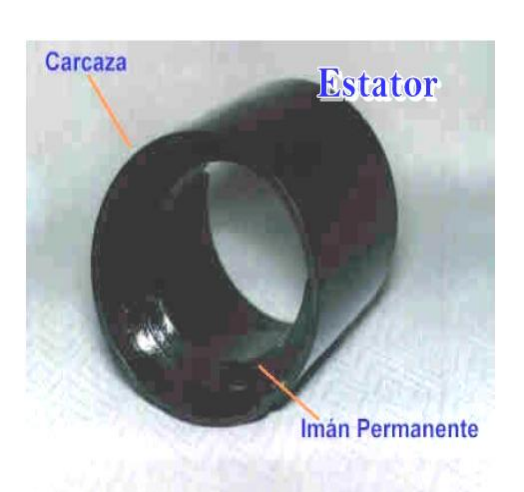

# **Motores Reductores**

Son Aquellos motores que tienen en la salida de su eje varios *engranajes* para aumentar la velocidad de giro, aumentar la fuerza y que el motor trabaje mucho mejor.

#### *¿Qué son los engranajes?*

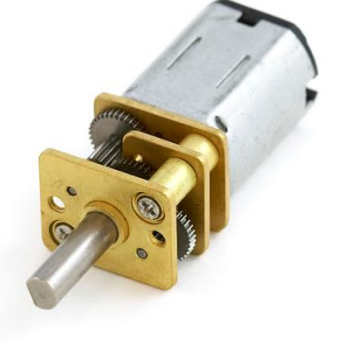

<u>--------------------</u> 

# **8. PROYECTO FINAL**

### **Construcción de un robot seguidor de Luz**

Este proyecto consiste en un robot rastreador de luz, diseñado para ubicar una fuente de luz delante de él y dirigirse hacia ella.

 Para ello el robot consta de 2 sensores de luz (Fotorresistencia), las señales eléctricas pasan por dos comparadores analógicos C.I. LM358, que luego se usan para activar dos transistores los cuales los motores reductores DC

A continuación se mostrara el diagrama del circuito electrónico del robot.

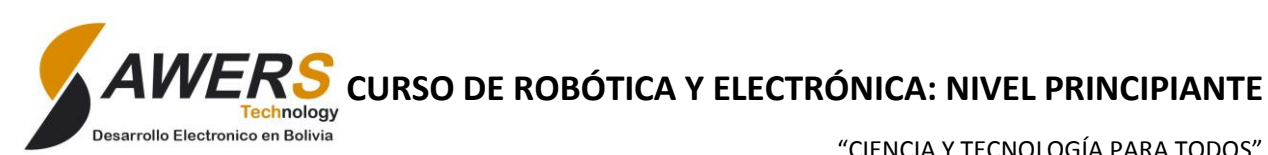

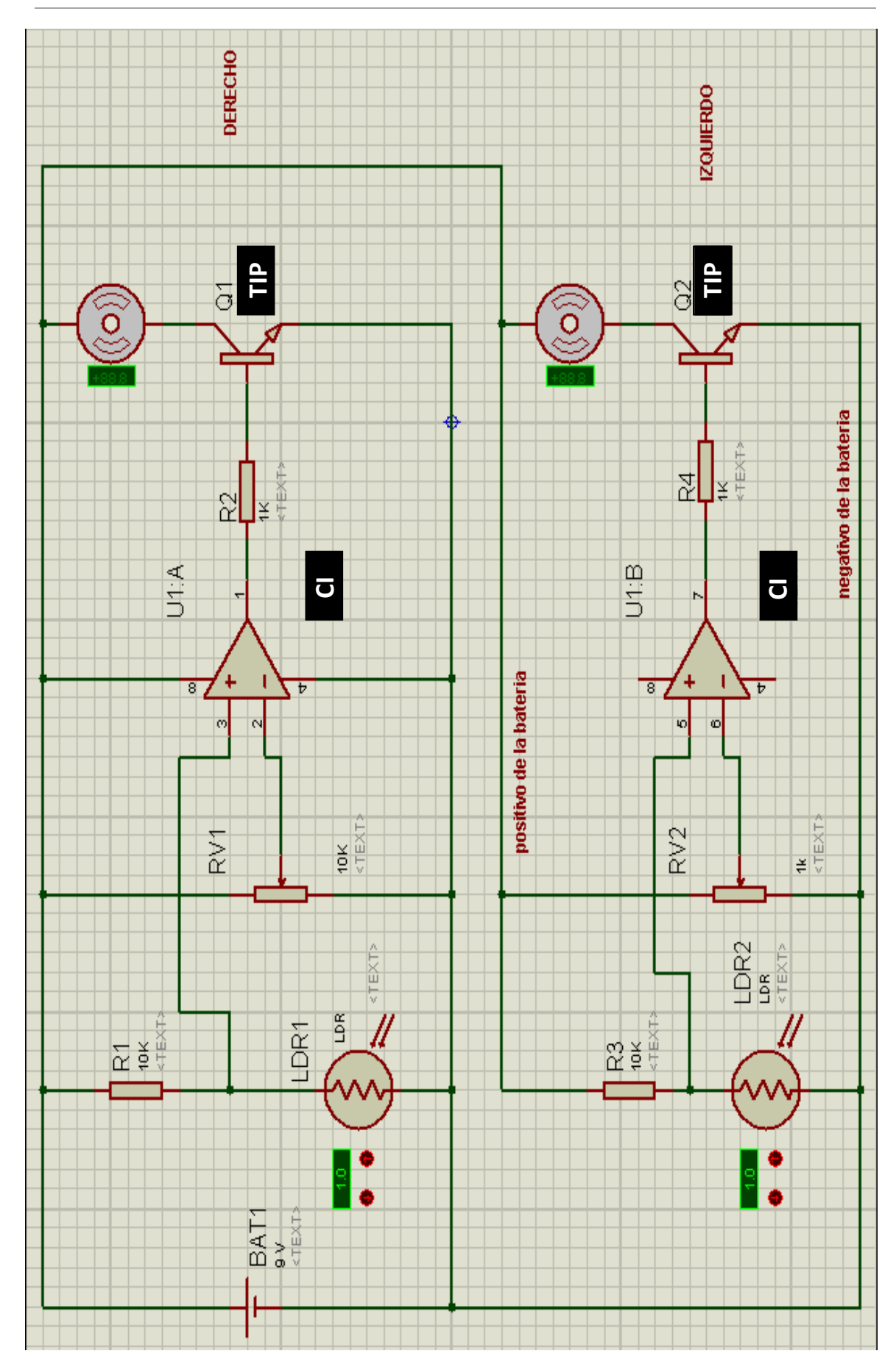

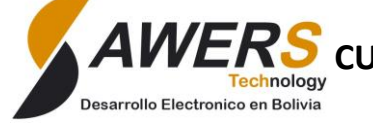

"CIENCIA Y TECNOLOGÍA PARA TODOS"

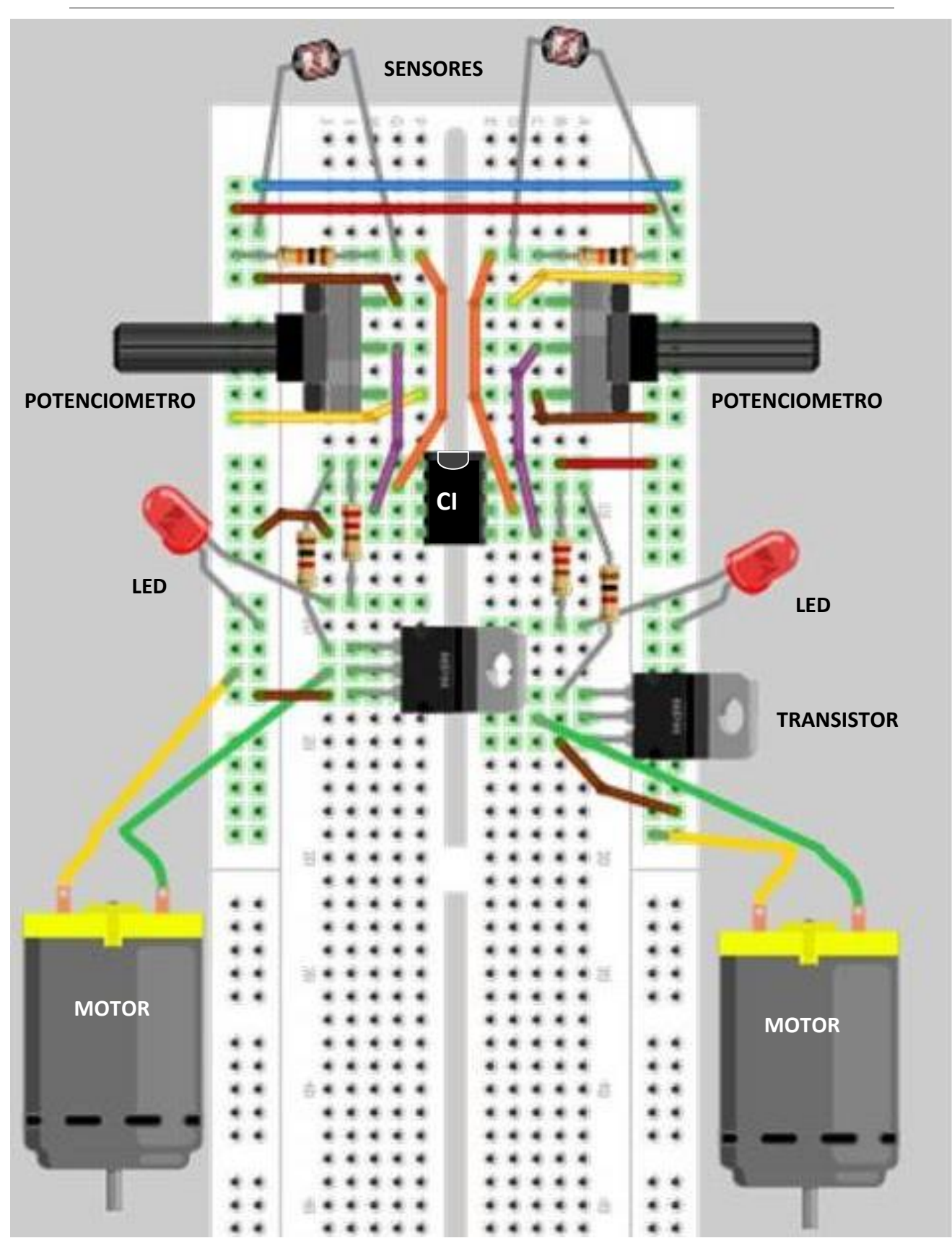